$UCH-FC$  $M_{\text{A}}$  $\beta$ - $\mu$  $5392$  $C.1$ 

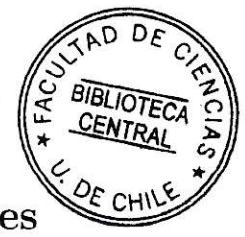

## Polígonos Hiperbólicos y Representaciones Simplécticas para Acciones de grupos en Superficies de Riemann. Aplicaciones a Variedades Abelianas

### Tesis

entregada a 1a Universidad de Chile en cumplimiento parcial de los requisitos para optar al grado de Magíster en Ciencias con mención en Matemáticas

### Facultad de Ciencias por

Sandy Schumacher

Diciembre, 2012

Directora de Tesis: Dra. Anita Roias Co-tutor de tesis: Dr. Antonio Behn

### FACULTAD DE CIENCIAS

### UNIVERSIDAD DE CHILE

### INFORME DE APROBACIÓN

### TESIS DE MAGISTER

Se informa a la Escuela de Postgrado de la Facultad de Ciencias que la Tesis de Magister presentada por la candidata

### Sandy Schumacher

Ha sido aprobada por la Comisión de Evaluarión de latesis como requisito para optar al grado de Magíster en Ciencias con mención en Matemáticas, en el examen de Defensa de Tesis rendido el día 07 de Diciembre de 2012.

Directora de Tesis:

Dra. Anita Rojas

Co-tutor de Tesis:

Dr, Antonio Behn

Comisión de Evaluación de 1a Tesis

Dr. Yves Martin

Dra, Rubí Rodríguez

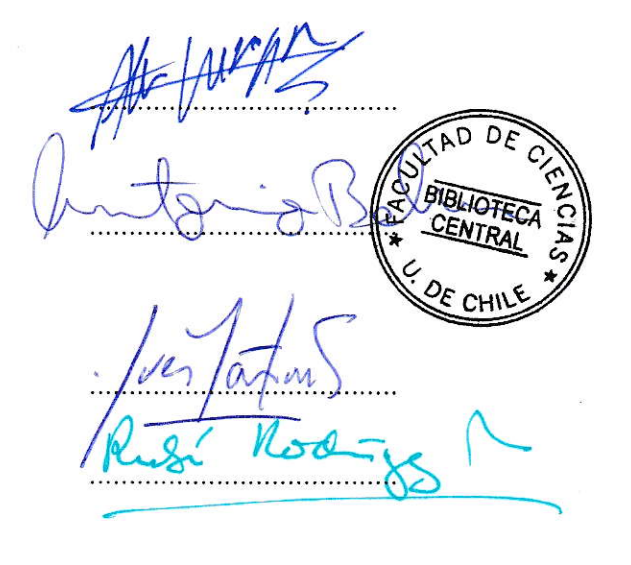

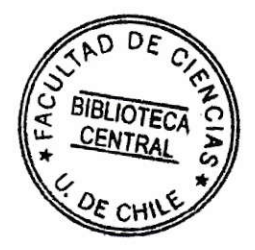

"Las matemáticas son el alfabeto con el cual Dios ha escrito el Universo"<br>Galileo Galilei

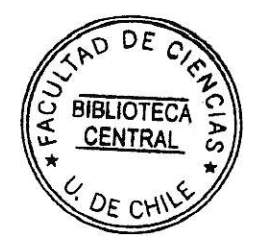

## Agradecimientos

Muchas son Ias personas que han estado conmigo en esta etapa, ya sea al principio, al final o en todo el proceso, todas han sido fundamentales para lograr este objetivo.

Quisiera partir agradeciendo a mi tutora Anita Rojas, quien ha sido un gran apoyo, siendo siempre muy empática, comprensiva y paciente conmigo. Sin duda, su apoyo tanto académico como afectivo ha sido vital y ha hecho que no pierda Ia determinación para terminar este trabajo. Aprovecho de agradecer también a mi co-tutor Antonio Behn, pues siempre estuvo dispuesto a ayudarme y responder todas mis dudas.

Otra persona muy importante que quiero mencionar, y a quien me ha acercado mucho en este período, es mi amiga y hermana (como nos decimos de cariño) Leslie Jiménez, ella se ha convertido en un pilar fundamental de mi vida, y su apoyo incondicional ha sido indispensable.

Agradezco también a mi familia, quienes siempre me han apoyado en todo 1o que me he propuesto. En especial a mi mamá por su cariño y empuje, y <sup>a</sup> mi papá quien siempre me ha enseñado a ver más allá de mi nariz!.

Por supuesto agradecer a todos los profesores que han sido participes en mi formación, pues sin su compromiso y dedicación no habría logrado esta meta Muchos amigos, compañeros, profesores y funcionarios he visto a diario por los pasillos de esta Universidad, y su calidez característica con que siempre me han tratado, se las agradeceré siempre.

Por último quiero agradecer a quien me ha acompañado en esta última etapa, quién me ha dado todo su apoyo, comprensión y cariño, y me ha ayudado a ver las cosas con más calma y tranquilidad.

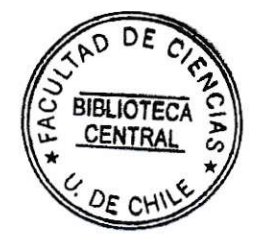

# Índice general

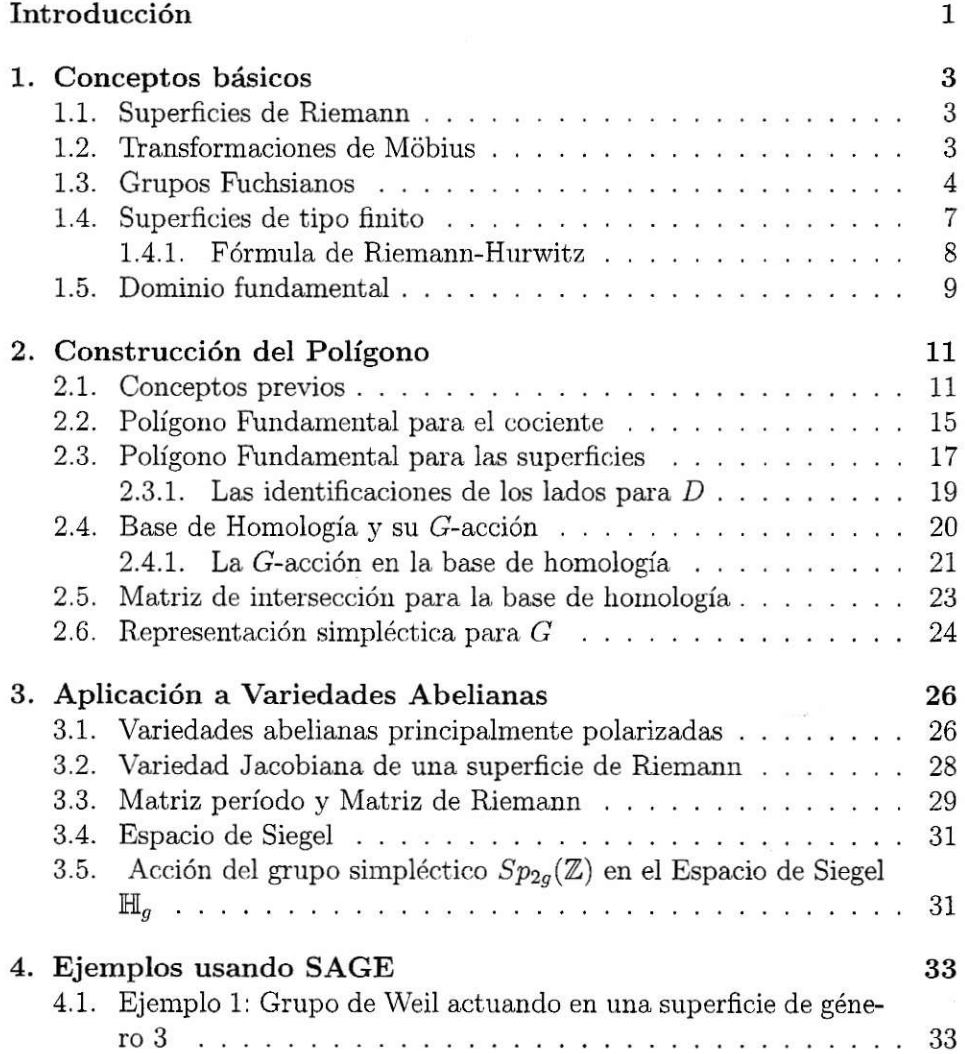

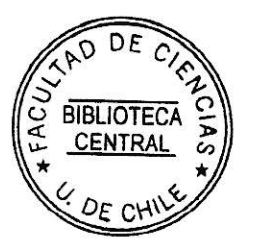

 $\tilde{z}$ 

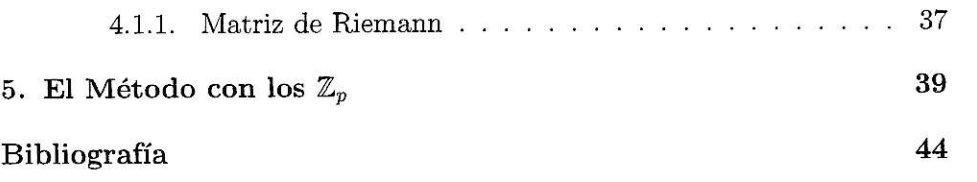

 $\bar{z}$ 

 $\frac{m}{2}$ 

 $\hat{v}$ 

## Resumen

El estudio del locus singular del Espacio de moduli de variedades abelianas principalmente polarizadas y su intersección con el locus jacobiano ha sido de gran interés y lo sigue siendo en la actualidad. Esta intersección corresponde a las Superficies de Riemann compactas con automorfismos no triviales para género  $q \geq 4$ .

Dado un grupo  $G$  junto con un conjunto fijo de generadores geométricos, se puede encontrar una familia de poügonos hiperbólicos especiales que uniformizan 1as superficies que admiten esta acción.

En esta tesis, se explicará un método desarrollado en [1] para hallar esta farnilia de polígonos y cómo obtener con ella iuforrnación geométrica de Ia acción, lo que permite encontrar una representación simpléctica  $\mathcal G$  de  $G$  correspondiente a esta acción.

El conjunto de puntos fijos de  $\mathcal G$  en el semiplano superior de Siegel corresponde a una componente del locus singular del espacio de moduli de variedades abelianas principalmente polarizadas.

Para desarrollar ejemplos, se utilizó un programa en el sistema computacional de álgebra de código abierto SAGE, el cual fue desarrollado en [1].

## Abstract

The study of the singular locus of the moduli space of principally polarized abelian varieties and its intersection with the Jacobian locus has been of great interest and still is today. This intersection corresponds to the compact Riemann surfaces with nontrivial conformal automorphism, for genus  $g \geq 4$ . Given a group  $G$  together with a set of fixed geometric generators, a family of special hyperbolic polygons that uniformize the surfaces admitting this action can be found.

In this thesis, we explain a method developed in [1] to find this family of polygons and obtain geometric information for the action, allowing us to find a symplectic representation  $\mathcal G$  of G corresponding to this action.

The fixed point set of  $G$  in the Siegel upper half-space corresponds to a component of the singular locus of the moduli space of principally polarized abelian varieties.

Examples are developed in the open source computer algebra system SAGE using the theory and program developed in [1].

## Introducción

 $\mathbf{r}$ 

Sea G un grupo actuando en una superficie de Riemann M de género  $g \geq 2$  tal que la respectiva superficie cociente sea isomorfa a la esfera. Tal grupo 1o deflniremos junto a uu conjunto fljo de geueradores que satisfacen ciertas condiciones que dependen de 1a geometría de Ia acción.

Lo que se muestra en este trabajo es como encontrar una representación simpléctica en  $Sp_{2g}(\mathbb{Z})$  para dicha acción de G, siguiendo un método algorítmico expuesto y probado en l1]. Lo que se hace es encontrar una familia de polígonos hiperbólicos especiales que uniformizan a las superficies que admiten esta acción. De esta familia se obtiene importante información, como una base de homoiogía, su matriz de intersección y Ia acción de los genera' dores del grupo en su base, luego se usa el algoritmo de Frobenius, que es un análogo a encontrar una base ortogonal para formas simétricas. modificando la base obtenida a una simpléctica. Por conjugación por la matriz de cambio de base para los generadores previamente encontrados, obtenemos la representación simpléctica de Ia acción del grupo buscada.

En esta tesis proponemos una pequeña modificación, en el sentido que primero encontramos la base de homología y su intersección, luego usando el algoritmo de Frobenius la transformamos a una base simpléctica y en ella calculamos la acción. Esto, si bien es un cambio menor, ahorra cálculos y agiliza el proceso.

Esta representación será la misma para todas las superficies de Riemann que admitan la misma acción geométrica definida en términos de un vector generador fijo para  $G$ . Una vez que la representación simpléctica es obtenida, las matrices período para toda la familia de variedades abelianas principalmente polarizadas (v.a.p.p.) admitiendo la misma G-acción pueden ser encontradas. Esto es posible puesto que el grupo simpléctico  $Sp_{2g}(\mathbb{Z})$  actúa en el Espacio de Siegel  $\mathbb{H}_g$  de matrices simétricas complejas  $g \times g$  con parte imaginaria defimda positiva. El conjunto de matrices fijas bajo Ia acción simpléctica para G contiene la matriz período para  $M$ , pero también, en general, algunas otras matrices período para v.a.p.p. que admiten la misma acción de grupo; esto es, el conjunto de matrices período fijas serán una famiüa contenida en

 $\mathbf{1}$ 

Sing( $\mathfrak{A}_a$ ), donde  $\mathfrak{A}_a$  denota el espacio de moduli de v.a.p.p. de dimensión g. La ventaja de conocer que un grupo simpléctico finito dado proviene de una acción de un grupo en una superficie de Riemann es que esto asegura que el conjunto de matrices fijas es no vacío.

La tesis está dividida en 5 capítulos: En el primero se explican los concep tos y resultados básicos necesarios como son Superficies de Riemann, Grupos Fuchsianos. Fórmula de Riemann-Hurwitz, entre otros. En el segundo se explica y detalla la construcción del polígono fundamental especial que se mencionó antes, siguiendo lo desarrollado en [1]. En el tercer capítulo se muestra la principal aplicación de este método, que es encontrar las Variedades abe-Iianas que tienen la misma acción que 1a curva donde actúa G. En el cuarto capítulo se entregan en detalle ejemplos de lo antes expuesto, utilizando el programa SAGE. Y para terminar, en el capítulo cinco se aplica el método para acciones de grupos cíclicos de orden primo p. actuando en superfcies de género  $p-1$  con firma  $(0; p, p, p)$ .

2

## Capítulo 1

## Conceptos básicos

#### Superficies de Riemann  $1.1.$

**Definición 1.1.1.** Una Superficie de Riemann es un par  $(S, A)$ , donde S es un espacio topológico Hausdorff, conexo, segundo contable y  $A$  es un Atlas Complejo, es decir, una colección de homeomorfismos

$$
A = \{ \phi_i : U_i \to V_i, i \in I \},\
$$

con  $\{U_i\}_{i\in I}$  una familia de abiertos en S y  $\{V_i\}_{i\in I}$  una familia de abiertos en  $\mathbb C$  tales que

$$
\bigcup_{i \in I} U_i = S,
$$

y si $i,j\in I,$ o bien $U_i\cap U_j$ es vacío, o bien

$$
\phi_j \circ \phi_i^{-1} : \phi_i(U_i \cap U_j) \to \phi_j(U_i \cap U_j)
$$

es holomorfa como función de variable compleja.

#### Transformaciones de Möbius  $1.2.$

Definición 1.2.1. Una transformación de Möbius es una aplicación  $m: \hat{\mathbb{C}} \to \hat{\mathbb{C}}$  definida por

$$
m(z) = \frac{az+b}{cz+d}
$$

### CAPÍTULO 1. CONCEPTOS BÁSICOS

para  $z \in \mathbb{C} \setminus \{\frac{-d}{c}\}\$  si  $c \neq 0$ ;  $m(\infty) = a/c$  si  $c \neq 0$ ,  $m(\frac{-d}{c}) = \infty$  si  $c \neq 0$  y  $m(\infty) = \infty$  si  $c = 0$ , donde  $a, b, c, d \in \mathbb{C}$  y  $ad - bc \neq 0$ .

 $Mob = \{m : \mathbb{C} \to \mathbb{C}/m \text{ es de Möbius}\}$  es un grupo isomorfo a  $PSL(2, \mathbb{C})$  $SL(2,\mathbb{C})/\{\pm I\}.$ 

Se cumple que el grupo de automorfismos de  $\mathbb C$  es el conjunto formado por todas las transformaciones de Möbius. Además, dadas dos ternas  $(z_1, z_2, z_3)$ y  $(w_1, w_2, w_3)$  de puntos distintos de C, existe una única transformación de Möbius m tal que  $m(z_i) = w_i$  para  $j \in \{1, 2, 3\}.$ 

**Definición 1.2.2.** Sea A una transformación de Möbius,  $A \neq id$ . Entonces A tiene uno o dos puntos fijos. Si A tiene un punto fijo es llamada parabólica.

Observamos que si A es parabólica con punto fijo  $z_0 \in \mathbb{C}$  y elegimos C transformación de Möbius tal que  $C(z_0) = \infty$ . Entonces podemos definir  $D = C \circ A \circ C^{-1}$ , donde  $D(\infty) = \infty$  y así D tiene la forma  $D(z) = az + b$ con  $a \neq 0$ . Como A es parabólico también lo es D. Así tenemos  $a = 1$ . Concluimos que  $A$  es parabólico si y sólo si  $A$  es conjugada a la traslación  $z \mapsto z + b$  (y entonces también conjugada a  $z \mapsto z + 1$ ). De manera similar, se puede establecer que una transformación  $A$  con dos puntos fijos es conjugada a  $z \mapsto \lambda z, \lambda \neq 0, 1$  y de este modo podemos dar la siguiente definición.

Definición 1.2.3. Si A una transformación de Möbius con dos puntos fijos decimos que A es elíptica ssi  $|\lambda| = 1$ .

#### 1.3. Grupos Fuchsianos

Sea G un subgrupo de  $PSL(2, \mathbb{C})$ , es decir, un grupo de transformaciones de Möbius. Entonces  $G$  actuará como un grupo de automorfismos biholomorfos sobre el plano extendido  $\hat{\mathbb{C}} = \mathbb{C} \cup \{\infty\}.$ 

**Definición 1.3.1.** ([2], IV.5, pag. 188) Sea  $z_0 \in \mathbb{C} \cup \{\infty\}$ . Diremos que G actúa de forma (propiamente) discontinua en  $z_0$  si

> el subgrupo isotrópico de  $G$  en  $z_0$ ,  $G_{z_0} = \{g \in G; g(z_0) = z_0\}$ , es finito,

y

existe una vecindad  $U$  de  $z_0$  tal que  $g(U) = U$  para todo  $g \in G_{z_0}$ ,

y

$$
g(U) \cap U = \emptyset
$$
 para todo  $g \in G \setminus G_{z_0}$ .

Denotaremos por  $\Omega(G) = \Omega$  a la Región de Discontinuidad de G; esto es, el conjunto de puntos  $z_0 \in \mathbb{C} \cup \{\infty\}$  tal que G actúa discontinuamente en  $z_0$ .

**Proposición 1.3.2.**  $\Omega$  es un subconjunto abierto *G*-invariante de  $\mathbb{C}$ .

**Demostración.** Probaremos primero que  $G\Omega = \Omega$ . Notamos que siempre ocurre  $\Omega \subseteq G\Omega$ . Para probar la inclusión inversa,  $G\Omega \subseteq \Omega$ , notemos que

$$
w_0 = g(z_0) \Leftrightarrow G_{w_0} = g G_{z_0} g^{-1}
$$

Entonces $G_{w_0}$ y $G_{z_0}$ tienen la misma cardinalidad. Además si $\tilde{g} \in G \setminus G_{w_0}$ entonces  $g^{-1}\tilde{g}g \in G \setminus G_{z_0}$ .

Ahora si  $w_0 \in G\Omega$ , existe  $z_0 \in \Omega$  tal que  $w_0 = g(z_0)$ . Para tal  $z_0$  tenemos  $|G_{z_0}| < \infty$  y existe  $U_{z_0}$  vecindad de  $z_0$  tal que  $g(U_{z_0}) = U_{z_0} \forall g \in G_{z_0}$  y  $g(U_{z_0})=U_{z_0}$   $\forall g\in G\setminus G_{z_0}.$ 

Por lo tanto, para  $w_0$  tenemos  $|G_{w_0}| = |G_{z_0}| < \infty$  y  $U_{w_0} = g(U_{z_0})$  satisface las condiciones necesarias pues

$$
\tilde{g} \in G \setminus G_{z_0} \Rightarrow g^{-1} \tilde{g}g \in G \setminus G_{z_0} \Rightarrow g^{-1} \tilde{g}g(U_{z_0}) \cap U_{z_0} = \emptyset
$$

$$
\Rightarrow \tilde{g}(g(U_{z_0})) \cap g(U_{z_0}) = \emptyset
$$

Para demostrar que  $\Omega$  es abierto (si  $\Omega \neq \emptyset$ ), tomemos  $z \in \Omega$ . Entonces  $G_z$  es finito y existe una vecindad  $U_z$  de z tal que  $g(U_z) = U_z$  para todo  $g \in G_z$  y  $q(U_z) \cap U_z = \emptyset$  para todo  $q \notin G_z$ .

Probaremos que existe una vecindad de  $z$  totalmente contenida en  $\Omega$ . Para esto, tomamos  $x \in U_z$ ,  $x \neq z$  y probaremos que  $x \in \Omega$ . Primero, notamos que  $G_x$  es un subgrupo de  $G_z$ . En efecto, si  $g \in G_x$  entonces  $g(x) = x \in U_z$ y g debe estar en el estabilizador de z, ya que de lo contrario  $g \in G \setminus G_z$  y de este modo  $g(U_z) \cap U_z = \emptyset$ . Esto no puede ser ya que  $g(x)$  es un elemento de esta intersección. Luego  $G_x \leq G_z$ . Ahora, como por hipótesis  $G_z$  es finito, tenemos que  $G_x$  es finito. De este modo, obtenemos que  $g(U_z) = U_z$  para todo  $g \in G_x$ .

Además, si  $g \in G \backslash G_z$  entonces  $g(U_z) \cap U_z = \emptyset$ . Consideremos los siguientes dos casos:

 $\bullet$  si  $G_z = G_x$  entonces la misma  $U_z$  cumple con las condiciones requeridas y así  $x \in \Omega$ .

### CAPÍTULO 1. CONCEPTOS BÁSICOS

• si  $G_z \neq G_x$ , como ambos conjuntos son finitos, escribamos

$$
\{g_1, g_2, ..., g_n\} = G_z \setminus G_x,
$$

y llamemos  $x_j := g_j(x)$  donde  $j \in \{1, 2, ..., n\}$ . Observamos que  $x_j \in U_z$ para todo j. Como  $\mathbb C$  es Hausdorff existe  $V_i$  vecindad de  $x_i$  que no contiene ni a x ni a otro  $x_j$ , es decir

$$
\{V_i \subseteq U_z : V_i \text{ vecindad de } x_i \text{ disjuntos } 2 \text{ a } 2\}
$$

y  $V_0$  vecindad de x disjunta de los  $V_j$  anteriores. Como  $g_j$  es homeomorfismo defina  $W_j = V_0 \cap g_j^{-1}(V_j)$  para cada  $j \in \{1, 2, ..., n\}$  abierto contenido en  $V_0$ , y defina  $W_x = \bigcap_i W_i$ . Observe que  $W_x$  es abierto contenido en  $V_0$  y que

$$
g_i(W_x) \cap W_x \subseteq V_0 \cap V_i = \emptyset
$$
 para todo  $g_i \in G_z \setminus G_x$ .

Además, como  $W_x \subseteq U_z$  obtenemos que

 $g(W_x) \cap W_x = \emptyset$  para todo  $g \in G \setminus G_z$ .

Finalmente definimos  $U_x = \bigcap_{h \in G_x} h(W_x) \subseteq W_x$ . Es claro que  $U_x$  satisface las condiciones requeridas pues para todo  $g \in G \setminus G_x$  se tiene que  $g(U_x) \cap U_x = \emptyset$  (debido a que está contenido en  $W_x$ ), y para cada  $k \in G_x$  tenemos que  $k(U_x) = U_x$ . Concluimos que  $x \in \Omega$ .

Definición 1.3.3. ([2], IV.5.1. pag 189) Diremos que  $G$  es un Grupo Kleiniano si  $\Omega \neq \emptyset$ .

Definición 1.3.4. ([2], IV.5.1. pag 189) Un Grupo Kleiniano  $G$  es llamado *Fuchsiano* si hay un disco (o semiplano) que es invariante bajo  $G$ .

**Ejemplo 1.3.5.** Definamos  $\alpha : \hat{\mathbb{C}} \longrightarrow \hat{\mathbb{C}}$  tal que  $z \mapsto -z$ . Si consideramos  $G = \langle \alpha \rangle$  entonces  $G = \{id, \alpha\}$  pues  $\alpha^2 = id$ . Note que  $G \subset PSL(2, \mathbb{C})$  y  $G_{z_0}$ es finito para todo  $z_0 \in \mathbb{C}$ . Probaremos que G es un grupo Kleiniano.

Para esto, veamos primero que  $1 + i \in \Omega$ . Si  $z_0 = 1 + i$  entonces  $G_{z_0} = id$ . Además, si  $U = B(z_0, 1/2)$  entonces  $\alpha(U) \cap U = \emptyset$ . Por lo tanto, el grupo G actúa discontinuamente en  $1 + i$ . De hecho, este mismo argumento se puede aplicar para todo  $z_0 \neq 0$  en  $\mathbb C$  considerando U como la bola centrada en  $z_0$ de radio  $|z_0|/2$ . En el caso en que  $z_0 = 0$  (respectivamente  $z_0 = \infty$ ) se tiene trivialmente que  $0 \in \Omega$  (resp.  $\infty \in \Omega$ ), ya que  $G_0 = G$  (resp.  $G_{\infty} = G$ ). De este modo, la región de discontinuidad de  $G$  es todo el plano extendido.

Ejemplo 1.3.6. Un ejemplo de un grupo no Kleiniano es el generado por  $g(z) = e^{i}z$ , es decir, una rotación en un ángulo no racional en  $\pi$ , pues los puntos con estabilizador no trivial son  $0 \in \infty$ , pero para ellos el estabilizador es todo el grupo, el cual es infinito, por ello no pertenecen a  $\Omega(G)$ . El resto de los puntos tiene órbita densa.

#### Superficies de tipo finito  $1.4.$

Sean S y M superficies de Riemann y  $f: S \to M$  una función analítica no constante. Sean  $p \in S$ ,  $q = f(p) \in M$  y las cartas  $(U, \varphi)$ ,  $(V, \psi)$  centradas en p y q respectivamente. Sea  $F = \psi \circ f \circ \varphi^{-1}$  y  $w = F(z)$ . Como F es análitica y no constante

$$
F(z) = w = \sum_{n \ge k} a_n z^n = a_k a^k (1 + \frac{a_{k+1}}{a_k} z + \ldots)
$$

con  $a_k \neq 0$ . Como  $(1 + \frac{a_{k+1}}{a_k}z + ...)$  es analítica y no se anula en  $z \neq 0$ , concluimos que existe  $h(z)$  tal que  $F(z) = a_k (zh(z))^k$ . Luego existe una vecindad de  $z = 0$  donde  $F(z)$  es  $k : 1$ . Tal k no depende de las cartas escogidas.

**Definición 1.4.1.** Llamamos al número  $k \in \mathbb{Z}$ ,  $k \geq 1$ , la multiplicidad de f en p. el número  $b_n(f) = k - 1 \geq 0$  se llama *índice de ramificación de f en p*. A p se le llama punto de ramificación si y sólo si  $mult_p f > 1$  y en tal caso llamamos a  $q = f(p)$  punto rama o valor de ramificación.

Definición 1.4.2. ([2], IV.9.1., pag. 206) Sea  $M$  una superficie de Riemann. Diremos que M es de tipo finito si existe una superficie de Riemann compacta  $\tilde{M}$  tal que  $\tilde{M} \setminus M$  es una cantidad finita de puntos. El género de  $M$  está bien definido como el género de M.

Un ejemplo de superficie de tipo finito es  $\mathbb{C}$ , pues  $\mathbb{C} \setminus \mathbb{C} = \{ \infty \}.$ 

Definición 1.4.3. ([2], IV.9.1., pag. 206) Un disco pinchado sobre una superficie de Riemann M es un dominio  $D_0 \subset M$  con  $D_0$  conformemente equivalente a  $\{z \in \mathbb{C} : 0 < |z| < 1\}$ , y tal que cada sucesión  $\{z_n\}$  con  $z_n \to 0$  es discreta en M. Identificamos  $z = 0$  con la pinchadura de  $D_0$ .

Sea D un subconjunto G-invariante, conexo y abierto de  $\Omega$ . Aqui G es un grupo Kleiniano. Sean  $\{x_1, x_2, ...\}$  el conjunto de puntos marcados de  $D/G$ ;

### CAPÍTWO 1. CONCEPTOS BÁSICOS

es decir, puntos  $x \in D/G$  tales que la proyección canónica  $\pi : D \longrightarrow D/G$ es ramificada en algún punto de  $\pi^{-1}(x)$ . Definamos

$$
m_j = \begin{cases} & \mu_{\pi^{-1}(x_j)} \quad \text{si } x_j \in D/G, \\ & \infty \quad \text{si } x_j \text{ es una pinchadura.} \end{cases}
$$

donde  $\mu_{\pi^{-1}(x_i)}$  es la multiplicidad de algún punto en  $\pi^{-1}(x_j)$ , note que por ser este un cubrimiento dado por Ia acción de un grupo, todos 1os puntos en  $\pi^{-1}(x_i)$  con  $x_i$  un punto rama, tendrán la misma multiplicidad (pues sus estabilizadores son conjugados).

Observamos que  $\{x_i\}$  es a lo más numerable, ya que el conjunto de puntos pinchados y el conjunto de puntos de ramificación son (ambos) discretos.

**Definición 1.4.4.** Diremos que G es de tipo finito sobre D si  $D/G$  es una superficie de Riemann de tipo finito, y si  $\pi$  ramifica solo en una cantidad finita de puntos. En este caso, denotaremos por  $g$  al género de  $D/G$ .

Si suponemos que  $G$  es de tipo finito sobre  $D$ , podemos ordenar la secuencia  $\{x_i\}$  de modo que

$$
2\leqslant m_1\leqslant m_2\leqslant\ldots\leqslant m_k\leqslant\infty,
$$

donde k es la cardinalidad de  ${x_1, x_2,...}$ , la cual es finita. Llamamos a

$$
(g;m_1,m_2,...,m_k)\\
$$

la firma de  $G$ .

### L.4.L. Fórmula de Riemann-Hurwitz

Sea  $G$  un grupo finito que actúa holomorfa y efectivamente en una superficie de Riemann compacta X de género q (o sea, para todo  $h \in G; p \mapsto h \cdot p$ , es holomorfa y el núcleo de la acción es trivial), entonces el cociente  $X/G$ es también una superficie de Riemann. Además, si  $\pi : X \to X/G$  es la proyección natural, se tiene la fórmula de Riemann-Hurwitz

$$
2g - 2 = |G| \left[ 2g_{X/G} - 2 + \sum_{i=1}^{k} \left( 1 - \frac{1}{m_i} \right) \right]
$$
 (1.1)

donde hay k puntos rama de  $\pi$  en  $X/G$  (digamos que son  $y_1,...,y_k$ ) y  $m_i$  es el orden del estabilizador de cualquiera de las preimágenes de  $y_i$ .

## 1.5. Dominio fundamental

**Definición 1.5.1.** ([2], IV.9.2. pag. 206) Sean G grupo Kleiniano y  $D \subset \Omega$ un conjunto abierto  $G$ -invariante. Un dominio fundamental para  $G$  respecto a  $D$  es un conjunto abierto  $\omega$  de  $D$  tal que

- (i) no hay puntos de  $\omega$  equivalentes bajo G.
- (ii) cada punto de  $D$  es  $G$ -equivalente a al menos un punto de la clausura de  $\omega$ ,
- (iii) el borde relativo de  $\omega$  en D;  $\delta\omega$ , consiste de trozos de arcos analíticos, v
- (iv) para cada  $arcC \subset \delta \omega$  existe  $arcC' \subset \delta \omega$  y un elemento  $g \in G$  tal que  $gC = C'.$

Cabe mencionar que por un dominio fundamental para G entenderemos un dominio fundamental para G con respecto a  $\Omega$ . La proposición siguiente propone que todo grupo cuya región de discontinuidad es no vacía admite una región fundamental. La demostración de este resultado no será expuesta en este trabajo (ver [3] p. 207 para una demostración).

Proposición 1.5.2. Todo grupo Kleiniano tiene un dominio fundamental.

Finalmente citamos dos teoremas clásicos:

Teorema 1.5.3. lUniformizaciónl. ([2] IV.5.6 pag. 191) Toda superficic de Riemann, M es conformemente equivalente a  $D/G$  con  $D=\hat{\mathbb{C}}, \mathbb{C}$  o  $\Delta = \{z \in$  $\mathbb{C}: |z| < 1$  y G un grupo de transformaciones de *Möbius* que preservan  $D$ , el cual actúa de forma (propiamente) discontinua y libre de puntos fijos sobre D. Además  $G \cong \pi_1(M)$ .

**Teorema 1.5.4.** ([2] IV.9.12. pag. 219) Sea M una superficie de Riemann y  ${x_1, x_2,...}$  una sucesión discreta en M. Para cada punto  $x_k$  asignaremos el símbolo  $\nu_k$  que es un entero  $\geq 2$  o  $\infty$ . Si  $M = \mathbb{C} \cup \{\infty\}$  excluimos dos casos:

i. Si  $\{x_1, x_2, ...\}$  consiste de un punto y  $\nu_1 \neq \infty$ , y

ii. Si  $\{x_1, x_2, ...\}$  consiste de dos puntos y  $\nu_1 \neq \nu_2$ .

## CAPÍTULO 1. CONCEPTOS BÁSICOS

Sea  $M' = M \setminus \bigcup_{\nu_k = \infty} \{x_k\}, M'' = M \setminus \bigcup_k \{x_k\}.$  Entonces existe una superficie de Riemann simplemente conexa $\tilde{M},$ un grupo Kleiniano  $G$  de funciones de  $\tilde{M}$  en  $\tilde{M}$  tal que

- a.  $\tilde M/G\cong M',\,\tilde M_G/G\cong M'',$ donde $\tilde M_G$ es  $\tilde M$ con los puntos fijos de los elementos elípticos de  $G$  eliminados, y
- b. la proyección natural $\pi$  :  $\tilde{M} \rightarrow M'$  es no ramificada, excepto en los puntos  $x_k$  con  $\nu_k < \infty$  donde  $b_\pi(\hat{x}) = \nu_k - 1$  para todo  $\hat{x} \in \pi^{-1}(\{x_k\}).$

Además,  ${\cal G}$  está únicamente determinado, salvo conjugación, en el grupo completo de automorfismos de  $\tilde{M}$ . El tipo de conformidad de  $\tilde{M}$  es únicamente determinado por la característica obtenida con los datos: esto es, por el género  $g$  de  $M$  y la sucesión de enteros  $\{\nu_1, \nu_2, ...\}$ . Si tenemos  $\chi = 2g - 2 + \sum_j (1 - \frac{1}{\nu_j})$ , entonces

- $\bullet\;\;\chi<0$ si y sólo si $\tilde{M}\cong\hat{\mathbb{C}}$
- $\bullet\,$   $\chi=0$ si y sólo si $\tilde{M}\cong\mathbb{C},$  y
- $\bullet\;\chi>0$ si y sólo si $\tilde{M}\cong\Delta.$

## Capítulo 2

## Construcción del Polígono

En este capítulo se expücará en detalle un método algorítmico desarrollado en [1], para construir una representación simpléctica para la acción de un grupo G en una superficie de Riemann M de género  $q \geq 2$ , tal que la superficie cociente  $M/G$  tiene género 0, gracias a la construcción de un polígono hiperbólico adaptado paxa que refleje esta G-acción.

Este polígono representa la uniformización de todas las superficies con esta acción de G, el móduli lo darán sus ángulos interiores, que en general quedan no completamente determinados. El algoritmo elige ciertos parámetros para hacer un modelo del polígono uniformizante.

Esta Representación simpléctica puede ser distinta para superficies de Riemann que admiten la misma acción geométrica, si están definidas en términos de vectores generadores distintos.

## 2.L. Conceptos previos

Partiremos definiendo algunos conceptos importantes para comprender el procedimiento:

Sea  $G$  un grupo finito y  $M$  una superficie de Riemann.

Una acción de  $G$  (o una  $G$ -acción) en  $M$  es un homomorfismo inyectivo  $\phi: G \longrightarrow Aut(M).$ 

En este trabajo usaremos los grupos llamados grandes, es decir, grupos cuya superficie cociente tiene género 0. Por lo tanto, siempre que hablemos de una acción de G en M, el cociente tendrá género 0 y la firma  $(0; m_1, ..., m_{k+1})$ la abreviaremos  $(m_1, ..., m_{k+1}).$ 

Por otra parte, cada acción de  $G$  en  $M$  puede ser construida dando un par de grupos Fuchsianos  $T$  y  $\Gamma$ , junto con un epimorfismo  $\psi : T \longrightarrow G$ . En este caso,  $\Gamma = \ker(\psi)$  es un subgrupo normal de T libre de torsión, isomorfo al grupo fundamental de  $M$ , y  $T$  tiene una representación de la siguiente forma:

$$
T = \langle t_1, t_2, \dots, t_{k+1}; t_1^{m_1} = \dots = t_{k+1}^{m_{k+1}} = 1 = \prod_{j=1}^{k+1} t_j \rangle \tag{2.1}
$$

Todos estos objetos están asociados y pueden ser representados en la siguiente secuencia corta:

$$
1 \longrightarrow \Gamma \longrightarrow T \stackrel{\psi}{\rightarrow} G \longrightarrow 1 \tag{2.2}
$$

Además de nuestro grupo finito, juega un rol importante el vector generador, que definimos a continuación.

**Definición 2.1.1.** Sea G un grupo finito y considere  $k + 1$  enteros  $m_j$  tal que  $m_1 \ge m_2 \ge ... \ge m_{k+1} \ge 2$ . Una  $k+1$ -tupla  $(c_1, ..., c_{k+1})$  de elementos no triviales de G es llamado un  $(m_1, ..., m_{k+1})$ -vector generador para G si se satisfacen las siguientes condiciones:

- 1. G es generado por los elementos  $(c_1, ..., c_{k+1}),$
- 2. El orden de $c_j$ es  $m_j$ para cada  $1\leq j\leq k+1,$  y
- 3.  $\prod_{j=1}^{k+1} c_j = 1$ .

Note que en el caso de tener una secuencia como la presentada en (2.2), el vector generador corresponde a las imágenes por el homomorfismo  $\psi$  de los generadores de  $T$ , que satisfacen la presentación dada en  $(2.1)$ . Es decir, el  $(m_1, ..., m_{k+1})$ -vector generador de G será  $(\psi(t_1), ..., \psi(t_{k+1}))$ .

**Definición 2.1.2.** Un vector generador  $(c_1, ..., c_{k+1})$  para G es *admisible* si

$$
\sum_{j=1}^{k+1} \left( 1 - \frac{1}{m_j} \right) > 2 \tag{2.3}
$$

donde  $m_j$  es el orden de  $c_j$ ,  $j = 1, ..., k+1$ , y el siguiente número es un entero

$$
g = 1 + |G| \left( -1 + \frac{1}{2} \sum_{j=1}^{k+1} \left( 1 - \frac{1}{m_j} \right) \right). \tag{2.4}
$$

Observación 2.1.3. Note que la condición  $(2.3)$  es equivalente a lo siguiente:

- 1.  $k \geq 2$
- 2. si  $k = 2$ , entonces  $(m_1, m_2, m_3) \neq (6, 3, 2), (3, 3, 3), (4, 4, 2), (5, 3, 2), (4, 3, 2),$  $(m, 2, 2), (3, 3, 2), y$
- 3. si  $k = 3$ , entonces  $(m_1, m_2, m_3, m_4) \neq (2, 2, 2, 2)$

Tales condiciones determinan que G actúe en una superficie de Riemann M de género  $g \text{ con } M/G$  hiperbólica. Además, bajo estas condiciones  $g \geq 2$ .

**Definición 2.1.4.** Dada una acción de  $G$  en  $M$ , o equivalentemente, dados  $T, \Gamma$  y  $\psi$  como antes, considere la presentación de T dada en (2.1). Definiendo  $c_j = \psi(t_j)$  para  $j = 1, ..., k+1$ , es claro que  $(c_1, ..., c_{k+1})$  es un  $(m_1, ..., m_{k+1})$ vector generador para  $G$ .

Inversamente, dado un grupo Fuchsiano T presentado como en (2.1) y  $(c_1, ..., c_{k+1})$  un  $(m_1, ..., m_{k+1})$ -vector generador para G, podemos definir el epimorfismo  $\psi: T \longrightarrow G$  como extensión del homomorfismo de T con la asignación  $\psi(t_j) = c_j, j = 1, ..., k + 1$ , para estos generadores; su kernel  $\Gamma$  es un subgrupo de  $T$  libre de torsión, y este define una superficie de Riemann compacta  $M = \Delta/\Gamma$ , donde  $\Delta$  es el disco unitario (complejo). Además, M tiene una G-acción natural, dado que  $T/\Gamma$  (isomorfo a G) actúa canónicamente en las  $\Gamma$ -órbitas de  $\Delta$ , y la G-acción tiene signatura  $(m_1, ..., m_{k+1})$ . En esta situación, decimos que G actúa en M con vector generador  $(c_1, ..., c_{k+1})$ .

Observación 2.1.5. Dado un grupo finito  $G$  y un vector generador admisible  $\mathbf{c} = (c_1, ..., c_{k+1})$  para el grupo, G tiene una presentación de la forma

$$
G = \langle c_1, \dots, c_{k+1} : c_i^{m_j}, c_1 \dots c_{k+1}, R_i \rangle \tag{2.5}
$$

donde  $R_i$  denota las relaciones extras entre los generadores  $c_j$  que son necesarias para que la presentación del lado derecho defina un grupo finito.

Si  $G$  actúa en una superficie de Riemann  $M$  con vector generador  $c$ , entonces el grupo Fuchsiano  $\Gamma$  que uniformiza  $M$  es el menor subgrupo normal de  $T$ que contiene las palabras en las relaciones  $R_i$  expresadas en términos de generadores  $t_j$  de  $T$  en la presentación (2.1); esto se sigue inmediatamente de la sucesión exacta (2.2).

Esta propiedad será usada para recuperar el grupo  $\Gamma$  desde su polígono fundamental.

**Definición 2.1.6.** Sea G un grupo finito y  $\mathbf{c} = (c_1, ..., c_{k+1})$  un vector generador admisible. Se define  $\mathcal{H} = \mathcal{H}(G, c)$  como el conjunto de Superficies de Riemann de género  $q$  que admiten una  $G$ -acción con vector generador  $c$ .

Ejemplo 2.1.7. Para dejar más claro el método que se está explicando, trabajaremos a modo de ejemplo con un grupo pequeño, e iremos haciendo todos los pasos a medida que se van describiendo.

Tomaremos el grupo cíclico de orden 7,  $G = \mathbb{Z}/7\mathbb{Z} = \langle c \rangle$  y lo haremos actuar en una superficie con firma  $(7, 7, 7)$ .

Recordemos que esta acción puede ser reconstruida dando un grupo Fuchsiano T y un epimorfismo  $\psi: T \to G$ 

En este caso, tenemos que  $T$ tiene la presentación del tipo  $< t_{1}, t_{2}: t_{1}^7 =$  $t_2^7 = (t_1 t_2)^7 = 1$ .

Luego, los posibles  $(7, 7, 7)$ -vectores generadores para  $G$  con los que obtenemos acciones distintas son  $\mathbf{c} = (c, c^2, c^4)$  y  $\mathbf{d} = (c, c, c^5)$ .

En efecto, c y también d son vectores generadores de  $G$ , además ambos son admisibles pues  $\sum_{j=1}^{3} (1 - \frac{1}{7}) = \frac{18}{7} > 2$  y

$$
g = 1 + |G| \left( -1 + \frac{1}{2} \sum_{j=1}^{k+1} \left( 1 - \frac{1}{m_j} \right) \right) = 1 + 7 \left( -1 + \frac{117}{28} \right) = 3
$$

Es decir, la acción de  $G$  es en una superficie de Riemann de género 3.

En nuestro ejemplo trabajaremos con  $\mathbf{c} = (c_1, c_2, c_3) = (c, c^2, c^4)$ , por lo cual, la presentación de nuestro grupo  $G$  será:

$$
G =  =
$$

En consecuencia  $\psi: T \to G$  está dado por  $\psi(t_1) = c_1, \psi(t_2) = c_2$  y

$$
\Gamma = << t_1^2 t_2^{-1} >>
$$

el menor subgrupo normal de  $T$  que contiene a la palabra  $t_1^2 t_2^{-1}$  (es decir,  $ker(\psi)$ ).

En [5] se demuestra que  $\mathcal{H}(\mathbb{Z}/7\mathbb{Z}, \mathbf{c})$  corresponde a la superficie de género 3 con ecuación afín  $y^7 = x^2(x - 1)$  conocida como la curva de Klein.

Además,  $\mathcal{H}(\mathbb{Z}/7\mathbb{Z},d)$  es la superficie hiperelíptica de género 3 con ecuación afin  $y^7 = x(x - 1)$ .

## 2.2. Polígono Fundamental para el cociente

En esta sección se explicará en detalle cómo construir un polígono fundamental adaptado  $F$  para  $T$ , donde  $T$  es un grupo Fuchsiano que uniformiza la esfera de Riemann  $\hat{C}$  con  $k+1$  puntos rama, junto con generadores fijos  $t_1, \ldots, t_{k+1}$  satisfaciendo la presentación dada en la ecuación (2.1).

Partamos con una definición de geometría hiperbólica:

Definición 2.2.1. Un polígono hiperbólico que define una región fundamental para un grupo Fuchsiano  $T$  es llamado estrictamente convexo si todos sus ángulos interiores son estrictamente menores que  $\pi$ , excepto en los vértices que son puntos fijos de transformaciones elípticas en  $T$  de orden 2.

**Proposición 2.2.2.** Sea k un entero mayor o igual a 3, y sea  $T$  un grupo Fuchsiano uniformizando  $\hat{\mathbb{C}}$  con firma  $(m_1, ..., m_{k+1})$ , donde los  $m_i$  satisfacen la condición (2.3). Fije una secuencia ordenada de generadores  $t_1, ..., t_{k+1}$ para 7 satisfaciendo las relaciones (2.1).

Luego existe un polígono fundamental  $F$  para  $T$  con los correspondientes lados identificados como se muestra a continuación:

(1) El borde de  $F$  está compuesto por  $2k$  segmentos geodésicos consecutivos  $\{s_1, s_2, ..., s_{2k}\}, \text{con}$ 

 $t_i(s_{2i-2}) = s_{2i-1}$  para  $2 \leq j \leq k$ , y  $t_1(s_{2k}) = s_1$ ;

(2) Los vértices correspondientes  $\{q_1, q_{k+1}, q_2, q_{k+1}^2, ..., q_k, q_{k+1}^k\}$  satisfacen

$$
t_i(q_j) = q_j \text{ para } 1 \leq j \leq k, \text{ y } t_{k+1}(q^k)_{k+1} = q^k_{k+1};
$$

(3) El ángulo interior en cada  $q_j$  es  $2\pi/m_j$  para  $1 \leq j \leq k$ , y la suma de los ángulos interiores  $\theta_l$  en  $q_{k+1}^l$  es  $\sum_{l=1}^k \theta_l = 2\pi/m_{k+1}$ 

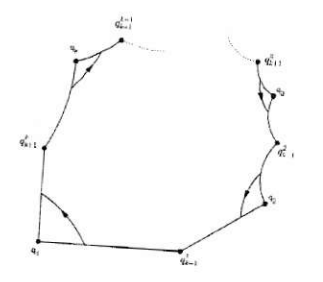

Figura 2.1: Polígono fundamental adaptado ${\cal F}$ para ${\cal T}$ 

### Demostración.

Ver [1] donde se da una demostración constructiva.

Definición 2.2.3. Siempre podemos asumir que el polígono fundamental  $F$ construido en la proposición 2.2.2, tiene el vértice  $q_1$  en el origen, y el siguiente vértice $q^{1}_{k+1}$ en el eje real positivo, conjugando $T$ y sus generadores dados por un automorfismo del disco unitario. El polígono  $F$  y su conjunto fijo de generadores, será llamado  $Polígono fundamental\ adaptado$  para  $T$ .

Note que el polígono  $F$  encontrado no es único en general.

**Definición 2.2.4.** Para el caso  $k = 2$  excluido en proposición 2.2.3, F es el único cuadrilátero hiperbólico con un vértice en el origen y ángulo $2\pi/m_1$ ahí, el segundo vértice en el eje real positivo y ángulo  $\pi/m_3$ , el tercer vértice en el semiplano superior con ángulo  $2\pi/m_2$  y el cuarto vértice con ángulo

**Definición 2.2.5.** Denotemos por  $\mathcal{F} = \mathcal{F}((0; m_1, ..., m_{k+1}))$  la familia de polígonos hiperbólicos construidos en la proposición (2.2.2). Esta es la familia de polígonos fundamentales adaptados para todos los grupos Fuchsianos  $T$ que uniformizan $\hat{\mathbb{C}}$ con firma $(0; m_1, ..., m_{k+1}),$ junto con un conjunto de generadores  $(t_1, ..., t_{k+1})$  satisfaciendo la presentación dada en (2.1).

Ejemplo 2.2.6. Continuando con el ejemplo  $(2.1.7)$ , ahora encontraremos el polígono fundamental adaptado  $F$  para el grupo  $T$  antes definido.

Estamos en el caso  $k=2$ , por lo tanto, según la definición (2.2.5), F tendrá un vértice en el origen y un ángulo de  $2\pi/7$  ahí. El segundo vértice estará en el eje real positivo y un ángulo de  $\pi/7$ , el tercer vértice en el

16

semiplano superior con ángulo  $2\pi/7$  y el cuarto vértice con ángulo  $\pi/7$ .

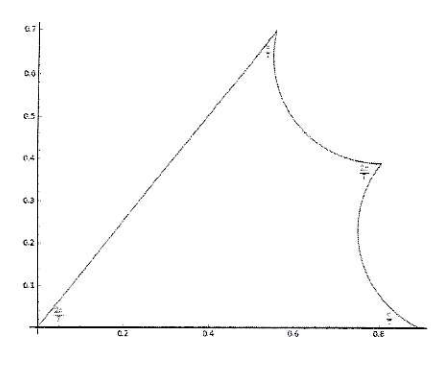

Figura 2.2: Polígono Fundamental para el cociente

## 2.3. Polígono Fundamental para las superficies

En esta sección, se probará que dado un grupo  $G$  junto con un vector generador admisible  $\mathbf{c} = (c_1, ..., c_{k+1})$ , existe un familia de polígonos hiperbólicos que uniformizan las superficies que admiten esta acción, y a partir de esto podemos obtener los siguients datos: una base para el primer grupo de homo-Iogía de la conespondiente superficie, su matriz de intersección. y la acción de los generadores de G en esta base.

Comenzaremos con un grupo  $G$  junto con un vector generador admisible  $c = (c_1, ..., c_{k+1})$ . Recuerde que para cada  $M \in \mathcal{H}(G, c)$  existe un grupo Fuchsiano  $T$  que uniformiza a  $M/G$ , junto con un conjunto de generadores  $(t_1,...,t_{k+1})$  satisfaciendo la presentación dada en (2.1). De la proposición 2.2.3 obtenemos el correspondiente polígono hiperbólico adaptado  $F$  en  $\mathcal F$ (ver definiciones 2.2.4 y 2.2.7).

Un polígono fundamental D para M se obtiene tomando  $|G|$  imágenes de  $F$  bajo elementos de  $T$ , correspondientes a ciertos representantes de clases laterales de  $\Gamma$  en  $T$ .

Considere el grupo  $T$ y el generador  $(t_1,...,t_{k+1})$  satisfaciendo la presentación (2.1).

Consideramos el Diagrama de Cayley asociado para el grupo  $T$  y sus generadores  $t_1, ..., t_k$ ; es decir, nos olvidamos del generador  $t_{k+1}$ .

Este es un grafo (dirigido) plano infinito cuyos vértices son los elementos de T, y dos de sus vértices  $g y h$  están unidos por un lado desde  $g$  hasta  $h$  si existe j en  $\{1, ..., k\}$  tal que  $g = ht_j$ ; este lado es coloreado por  $t_j$ , y dirigido desde g hacia A.

Luego consideramos la teselación en el disco unitario, dada por las imágenes bajo todos los elementos  $t$  de  $T$  del polígono fundamental adaptado  $F$ para  $T$  construido en la sección previa, haciendo corresponder  $F$  al vértice identidad del grafo y  $t(F)$  al vértice t.

Ahora, para cada clase de  $\Gamma$  en  $T$  elegimos un representante y seleccionamos la copia de F correspondiente a él. Notemos que  $T/\Gamma \cong G$ . De este proceso de selección obtenemos una región fundamental para la acción de  $\Gamma$ en el disco hiperbólico, la cual uniformiza a  $M$ .

El algoritmo usado para obtener el subconjunto  $S \subseteq T$  correspondiente a clases laterales representartes tal que el resultado sea e1 polígono es el siguiente:

- 1. Primero incluimos en  $S$  toda la órbita  $t_1^k$  bajo el subgrupo generado por el generador  $t_1$  de  $T$  correspondiente al elemento  $t_1 \Gamma$  de  $G$  de mayor orden.
- 2. Continuamos tomando  $t_i$ , el próximo generador de  $T$ , multiplicando por la derecha cada elemento  $s \in S$  por  $t_i$  y agregar los  $st_i$  a  $S$  en caso de que la correspondiente clase en  $G$  no esté representada aún. Note que solo consideramos los elementos de  $s \in S$  que estaban presentes antes de la iteración actual de 2)
- 3. Repita el paso 2) hasta que  $|S| = |G|$ .

El resultado es un polígono fundamental  $D$  para  $\Gamma$ .

**Observación 2.3.1.** El conjunto  $\mathcal{D} = \mathcal{D}(G, c)$  de todos lo polígonos fundamentales D es construido sobre parametrizaciones del conjunto de todos los grupos F\rchsianos normalizados uniformizando superficies de Riemann  $M$  con la G-acción, dado por la elección del generador c; esto es, hemos obtenido un cubrimiento de  $\mathcal{H}(G,\mathbf{c})$ , donde los largos de los lados  $q_1q_{k+1}^1, q_2q_{k+1}^2, ..., q_kq_{k+1}^k$  de  $F$  y los ángulos de los vértices  $\{q_{k+1}^1, q_{k+1}^2, ..., q_{k+1}^{k-4}\}$ de F son los  $2k - 4$  parámetros reales, para  $k \geq 4$ .

**Definición 2.3.2.** Dado G y un vector generador admisible  $c = (c_1, ..., c_{k+1})$ para G, cualquier D en  $\mathcal{D}(G, c)$  puede ser llamado polígono fundamental  $adaptado$  para la acción de  $G$ .

Observación 2.3.3. Note que cada polígono fundamental adaptado  $D$  es teselado por  $|G|$  copias de F, etiquetadas por los elementos de G. Denotamos la copia correspondiente a g en G por  $F<sup>g</sup>$ . Además, el borde de D está compuesto por arcos geodésicos, tal que cada arco pertenece a una copia de F dentro de  $D$  y a una copia de  $F$  fuera de  $D$ .

Los vértices de  $D$  proyectan sobre los puntos de ramificación en la superficie  $M$ ; ellos son naturalmente agrupados en  $\Gamma$ -órbitas, que pueden ser determinadas luego que las identificaciones de los lados se deducen: esto lo haremos después.

### 2.3.1. Las identificaciones de los lados para  $D$

Las identificaciones de los lados para  $D$  son obtenidas de la siguiente manera. Sea e un lado de  $D$ ; luego existen dos únicas copias de F que comparten el lado e:  $F_1$  dentro de D y  $F_2$  fuera de D.

Pero hay una única copia  $F_3$  de F dentro de D que corresponde a la misma clase lateral de  $T/\Gamma$  que  $F_2$ : el lado de  $F_3$  correspondiente a e, que necesariamente se encuentra en el borde de D, es el lado identificado con e. Note que un camino a lo largo del grafo de Cayley desde un lado de D hasta el lado identificado con él, representa un elemento de  $T$  que pertenece al núcleo del homomorfismo  $\psi : T \longrightarrow G$  dado en (2.2). De esta forma podemos recuperar el grupo  $\Gamma$  que uniformiza M: Éste es la clausura normal en T del subgrupo generado por estos caminos, eligiendo uno para cada identificación; ver observación 2.1.5.

Ejemplo 2.3.4. Continuando con el ejemplo (2.2.8), Ios polígonos D para la superficie de Klein y la superficie hiperelíptica tienen la misma forma, sólo cambian las identificaciones de los lados, producto de las relaciones que satisfacen los generadores dados.

El grupo  $\Gamma$  que uniformiza la superficie de Klein corresponde a la clausura normal en T de  $t_1^2 t_2^{-1}$ ; todos los caminos en el diagrama de Cayley que unen pares de lados son  $T$ -conjugados de este.

Siguiendo el diagrama de Cayley debemos teselar usando el polígono  $T$ , como se describió antes, obteniendo los pares de lados identificados.

Sean  $\{\beta_1,\beta_2,...,\beta_N\}$  los lados del polígono.

19

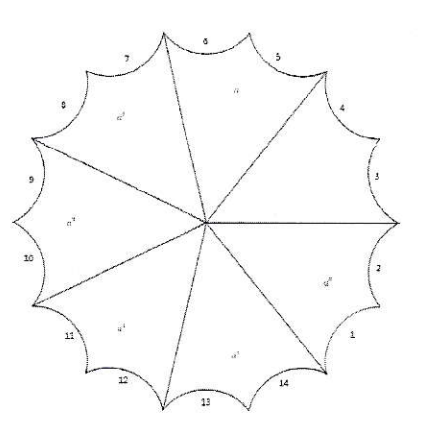

Figura 2.3: Polígono Fundamental adaptado D para el grupo cíclico de orden 7, con signatura  $(0, 7, 7, 7)$ 

Notamos entonces, que los pares de lados identificados en D son:  $\beta_1 - \beta_6$ ;  $\beta_3 - \beta_8$ ;  $\beta_5 - \beta_{10}$ ;  $\beta_7 - \beta_{12}$ ;  $\beta_9 - \beta_{14}$ ;  $\beta_{11} - \beta_2$ ;  $\beta_{13} - \beta_4$ . Ver figura 2.3. (Note que en la figura  $\beta_i = i$ )

#### 2.4. Base de Homología y su G-acción

Ahora tenemos un polígono hiperbólico D reflejando la G-acción dada en  $M = \Delta/\Gamma$ . Ahora usaremos esto para representar la acción en una base de homología especialmente adaptada para M.

Lema 2.4.1. Sea D una región fundamental adecuada para la acción de G en  $M=\Delta/\Gamma.$  Denote por  $\beta_1,...,\beta_N$  las curvas en  $M$  correspondientes a los lados del borde de D, y por  $U = \{P_1, ..., P_v\}$  el conjunto de puntos en M correspondientes a los vértices de los bordes de D.

Existe una base $B$  de  $H_1(M)$ tal que cada curva  $\gamma$  en  $B$ es una combinación entera  $\gamma=\sum_{j=1}^N n_j\beta_j$  de los  $\beta$ 's y

$$
\delta \left( \sum_{j=1}^{N} n_j \beta_j \right) = 0 \tag{2.6}
$$

donde  $\delta: H_1(M, U) \longrightarrow H_0(U)$  es la función natural en homología.

### Demostración.

Esto sigue de la siguiente suseción exacta para homologías relativas:

$$
0 \longrightarrow H_1(M) \xrightarrow{j} H_1(M, U) \xrightarrow{\delta} H_0(U) \xrightarrow{i} H_0(M) \longrightarrow 0
$$

con  $2g + v = N + 1$ , donde g es el género de M.

Dado que j es inyectiva, la dimensión de  $Im(j)$  es 2g; luego, la dimensión de  $ker(\delta)$  es también 2g. La imagen inversa bajo j de una base para  $ker(\delta)$ será una base para  $H_1(M)$  con las propiedades requeridas.

Ejemplo 2.4.2. Continuando con el mismo ejemplo, y mirando el polígono  $D$  antes obtenido y sus identificaciones, podemos concluir que la ecuación (2.6) correspondiente será:

$$
\delta(n_1 \cdot \beta_1 + n_3 \cdot \beta_3 + n_5 \cdot \beta_5 + n_7 \cdot \beta_7 + n_9 \cdot \beta_9 + n_{11} \cdot \beta_{11} + n_{13} \cdot \beta_{13}) = 0
$$

De la cual. caJculando obtenemos:

 $n_1(P_2 - P_1) + n_3(P_2 - P_1) + n_5(P_2 - P_1) + n_7(P_2 - P_1) +$  $+ n_9(P_2 - P_1) + n_{11}(P_2 - P_1) + n_{13}(P_1 - P_2) = 0$  $\Rightarrow P_2(n_1 + n_3 + n_5 + n_7 + n_9 + n_{11} - n_{13}) - P_1(n_1 + n_3 + n_5 + n_7 + n_9 + n_{11} - n_{13}) = 0$  $\Rightarrow$   $n_{13}= n_1+n_3+n_5+n_7+n_9+n_{11}$ 

Con lo cual podemos obtener una base  $B$  de Homología:

$$
B = \{\delta_1 = \beta_1 + \beta_4; \delta_2 = \beta_3 + \beta_4; \delta_3 = \beta_4 + \beta_5; \delta_4 = \beta_4 + \beta_7; \delta_5 = \beta_4 + \beta_9; \delta_6 = \beta_4 + \beta_{11}\}
$$

## 2.4.L. La G-acción en la base de homología

Recuerde de la observación (2.3.3), que el polígono fundamental adaptado  $D$  es una unión de copias  $F^g$  de  $F$  para  $g$  en  $G,$  y luego la acción de cualquier elemento  $h$  en  $G$  sobre  $D$  corresponde a la permutación de las copias como sigue:

$$
h(F^g) = F^{gh} \tag{2.7}
$$

Considere la base de homología B construida en la sección anterior, y sea  $\gamma$  un elemento de B.

Una representación para  $\gamma$  en el polígono D es una combinación lineal de lados de  $D$ . Esta imagen en  $M$  es una curva cerrada, partiendo y terminando en la imagen de uno de los  $P_k$  en U, de donde sigue la notación del lema 2.4.1 La imagen de  $\gamma$  bajo uno de los generadores  $c_i$  de G es una curva cerrada no trivial de M, y luego su preimagen en D es una curva  $\delta$  contenida en D, que comienza y termina en vértices de  $D$  que pertenecen a la misma  $\Gamma$ -órbita. Note que la curva imagen  $\gamma$  está compuesta por lados de (algunas de) las copias  $F<sup>g</sup>$  en D, determinada por la permutación de las correspondientes copias originales por  $c_j$  como en  $(2.7)$ .

Por una homotopía con extremos fijos, esta curva imagen  $\delta$  puede ser deformada hasta el borde de  $D$ , y luego puede ser reescrita como combinación lineal de los elementos de B.

De esta forma asociaremos una matriz de  $2g \times 2g$  con coeficientes enteros para cada generador de G, así obteniendo la representación racional para G; esto es, la representación de la acción inducida por G en  $H_1(M,\mathbb{Z})$ . Esta es una representación entera de  $G$  de dimensión  $2g$ , dejando invariante la matriz de intersección  $J_B$  para B que la calcularemos desde D en la próxima sección.

Ejemplo 2.4.3. Para nuestro grupo  $G = \mathbb{Z}/7\mathbb{Z}$  actuando en la curva de Klein, las imágenes de los elementos de la base B ya encontrada, bajo el generador  $c$  de  $G$ , debemos reescribirlos como combinación lineal de los mismos elementos de la base, como fue antes explicado.

> $c(\delta_1) = -\delta_2 + \delta_3$ ;  $c(\delta_2)=-\delta_2+\delta_4;$  $c(\delta_3) = -\delta_2 + \delta_5;$  $c(\delta_4)=-\delta_2+\delta_6;$  $c(\delta_5) = -\delta_2;$  $c(\delta_6) = \delta_2+\delta_1$

Con 1o cual obtenemos la siguiente matriz asociada para el generador c:

$$
[c]_B = \left(\begin{array}{rrrrrr} 0 & 0 & 0 & 0 & 0 & 1 \\ -1 & -1 & -1 & -1 & -1 & -1 \\ 1 & 0 & 0 & 0 & 0 & 0 \\ 0 & 1 & 0 & 0 & 0 & 0 \\ 0 & 0 & 1 & 0 & 0 & 0 \\ 0 & 0 & 0 & 1 & 0 & 0 \end{array}\right)
$$

## 2.5. Matriz de intersección para la base de homología

La matriz de intersección  $J_B = (\gamma_i \cdot \gamma_j)$  puede ser encontrada desde el polígono  $D$ , considerando que si dos curvas en la base  $B$  se intersectan en  $M$ , ellas pueden ser deformadas (dentro de su clase de homotopía) para que sólo lo hagan en los puntos de  $U = \{P_1, ..., P_v\}$ , la proyección de M de los vértices de  $D$ ; es decir, es suficiente analizar las intersecciones de los lados del borde de D que aparecen en la base B de las diferentes órbitas de los vértices bajo  $\Gamma$ .

EI procedimiento es como sigue:

- 1. Dibuje una vecindad completa  $D_i$  para cada vértice  $P_i$  en M, incluyendo los lados númerados de D que se cruzan con  $P_i$ , y sus orientaciones.
- 2. En cada dibujo, traze las curvas en la base B que pasan por  $P_j$ , incluyendo sus orientaciones.
- 3. Para calcular el número de intersección entre dos curvas  $\gamma_i$  y  $\gamma_j$  en B, con  $i < j$ , los dibujos  $D_k$  son modificados en el siguiente caso: Si ambas curvas pasan por  $P_k$ , y ellas comparten un lado común e terminando o empezando en  $P_k$ .

En este caso la misma situación vale para otros  $P_s$ , y los dos dibujos  $D_k$  y  $D_s$  tienen que ser considerados simultáneamente. La curva  $\gamma_i$  es deformada en  $D_k$  dejando  $P_k$  fijo, moviéndose en sentido antihorario hacia el lado  $e$ , de modo que ahora se encuentra entre el lado  $e$  y el próximo lado de  $D_k$  en dirección antihorario. La correspondiente deformación es aplicada en  $D_s$ 

4. llna vez dibujados todos, siendo rnodificados satisfaciendo la condición anterior, el número de intersección es contado mirando cada vértice, como  $\pm 1$  recordando las orientaciones dadas por  $\gamma_i$  y  $\gamma_j$ , y luego sumando para obtener en total el número de intersección  $\gamma_i \cdot \gamma_j$ .

Observación 2.5.1. La base  $B$  no es una base simpléctica en general; la relación entre la matriz de intersección  $J_B$  y la matriz de enteros encontrada en 1a sección 5.1 para 1os generadores elegidos de G es,

$$
[c_j]_B^t J_B[c_j]_B = J_B
$$

pues  $J_B$  es G-invariante.

Ejemplo 2.5.2. Volviendo al ejemplo, para encontrax la matriz de intersección, debemos estudiar la intersección entre todas las curvas que forman la base  $B$ , en cada uno de los vértice donde ellas se cruzan. La matriz nos queda:

$$
[J]_B=\left(\begin{array}{ccccc} 0 & 1 & 0 & 0 & 0 & 1 \\ -1 & 0 & 0 & -1 & -1 & 0 \\ 0 & 0 & 0 & 0 & -1 & 0 \\ 0 & 1 & 0 & 0 & 0 & 0 \\ 0 & 1 & 1 & 0 & 0 & 1 \\ -1 & 0 & 0 & 0 & -1 & 0 \end{array}\right)
$$

## 2.6. Representación simpléctica para <sup>G</sup>

En la sección anterior obtuvimos una representación entera  $2q$ -dimensional  $\rho: G \longrightarrow SL(2g, \mathbb{Z})$  para la acción de G en  $H_1(M, \mathbb{Z})$  representada en la base  $B$ , y la matriz de intersección  $J_B$  para  $B$  fue encontrada en la sección anterior.

Para obtener una representación simpléctica para G, seguiremos un proceso que es análogo al usado para encontrar una base ortogonal de una forma simétrica.

**Lema 2.6.1.** ([6], VI.3 pag. 90) Sea E una forma bilineal alternada no degenerada en un  $\mathbb Z$ -módulo libre  $L$ , con valores en  $\mathbb Z$ . Luego  $L$  es una suma directa E-ortogonal  $L = [e_1, v_1] \oplus ... \oplus [e_n, v_n]$  de submódulos 2-dimensionales  $[e_j, v_j]$ , tal que  $E(e_j, v_j) = d_j$  es un entero > 0 y  $d_1 | d_2 |... | d_n$ .

Demostración. Ver ([6], VI.3 pag. 90), donde se da una demostración algorítmica constructiva de la existencia de tal base  $\{e_1, ..., e_n, v_1, ..., v_n\}$ .

Esta base es llamada base de Frobenius para  $L$  con respecto a  $E$ . Es claro que la matriz de intersección  $J_B$  encontrada anteriormente satisface la hipótesis del lema, por lo tanto la correspondiente base de Frobenius  $B_F$  para  $L$  con respecto a  ${\cal J}_B$  será una simpléctica; es decir, con matriz de intersección

$$
J_{can} = \left( \begin{array}{cc} 0 & I_{g \times g} \\ -I_{g \times g} & 0 \end{array} \right)
$$

El método descrito en el lema, tambiéu proporciona una matriz de cambio de base  $P$  de  $B$  a  $B_F$ .

Para obtener la representación simpléctica para  $G$ , conjugamos por  $P$  la representación entera obtenida en la sección 5.

Ejemplo 2.6.2. Utilizando el Método de Frobenius antes descrito para encontrar la base Simpléctica  $B_F$ y su matriz de intersección  $J_{\mathit{can}}$ asociada obtenemos:

$$
B_F = \{\alpha_1, \alpha_2, ..., \alpha_6\}
$$

 $donde$ 

$$
\alpha_1 = \delta_1
$$
  
\n
$$
\alpha_2 = \delta_5 - \delta_1
$$
  
\n
$$
\alpha_3 = \delta_6 - \delta_2
$$
  
\n
$$
\alpha_4 = \delta_2
$$
  
\n
$$
\alpha_5 = \delta_3
$$
  
\n
$$
\alpha_6 = \delta_4 - \delta_1
$$

Ya conocemos la forma que tendrá la matriz de intersección con esta base  $B_F$ , para encontrar la representación simpléctica podemos encontrar la matriz de cambio de base o repetir el proceso que ocupamos para la base  $B$ , obteniendo para el elemento  $c_2$ :

$$
[c_2]_{B_F} = \left(\begin{array}{ccccc} 0 & 0 & 0 & 1 & 1 & 0 \\ 0 & 0 & 0 & 0 & 1 & 0 \\ 0 & 0 & 0 & 0 & 0 & 1 \\ -1 & 0 & 0 & -1 & -1 & 1 \\ 1 & -1 & 0 & 0 & 0 & -1 \\ 0 & 0 & -1 & 1 & 0 & 0 \end{array}\right)
$$

## Capítulo 3

## Aplicación a Variedades Abelianas

En este capítulo veremos una aplicación de la construcción antes hecha, para encontrar variedades abelianas principalmente polarizadas con la misma acción de  $G$ , gracias a la representación simpléctica ya encontrada.

Para esto, nos basaremos mayormente en [7] y [8].

## 3.1. Variedades abelianas principalmente polarizadas

Definición 3.1.1. Un Toro analítico es una variedad compleja de la forma  $T = V/L$ , donde V es un espacio vectorial complejo de dimensión g y L es un reticulado en  $V$  (i.e., un subgrupo discreto de rango maximal  $2g$  en  $V$ , y por lo tanto isomorfo a  $\mathbb{Z}^{2g}$ ). Tenemos entonces que T es una variedad compleja compacta de dimensión g, además de ser un grupo abeliano.

Un Toro analítico  $T$  se llama Variedad Abeliana (v.a) si admite una polarización, es decir, si existe una forma Hermitiana  $H$  en  $V$  no degenerada con  $Im H(L \times L) \subseteq \mathbb{Z}$ , esto es,  $H: V \to \mathbb{C}$  satisface:

$$
H(v, w) = \overline{H(w, v)}
$$

$$
H(v_1 + v_2, w) = H(v_1, w) + H(v_2, w)
$$

$$
H(\alpha v, w) = \overline{\alpha}H(v, w)
$$

por ser Hermitiana, y además cumple que si  $H(v, w) = 0$   $\forall w \in V$  entonces  $v=0$ , por ser no degenerada.

Ejemplo 3.1.2. Veamos el caso más simple donde  $g = 1$ . Tomemos  $V = \mathbb{C}$ y  $L = \{m + n\tau/m, n \in \mathbb{Z}; Im\tau > 0\}$ . Luego, V admite la polarización  $H(v,w)=\frac{v\overline{w}}{Im\tau},$ y por tanto  $T=\mathbb{C}/L$ es una v.a.. Es decir, todo toro de dimensión 1 es una v.a.

Decimos que  $(T, H)$  es una variedad abeliana polarizada (v.a.p.) cuando hemos fijado una polarización  $H$  en la variedad abeliana  $T$ .

Proposición 3.1.3. Sea V un espacio vectorial complejo. Entonces las siguientes condiciones son equivalentes:

- (i) Existe una forma Hermitiana  $H$  en  $V$ .
- (ii) Existe  $E$  una forma real bilineal antisimétrica en  $V$  tal que  $E(iv, iw) = E(v, w) \,\forall v, w \in V$

**Demostración.** Dada E, se define  $H(v, w) = E(iv, w) + iE(v, w)$ . Recíprocamente, si  $H$  está dada,  $E$  se define como  $Im H$ .

Observamos que, como  $E y H$  están en correspondencia uno a uno, entonces decimos también que  $E$  es polarización de  $T$ .

Note que E está determinado por la matriz  $E = (E_{ij}) = (E(v_i, v_j))_{i,j}$ donde  $\{v_1, ..., v_q\}$  es una base de V. Podemos escribir también la matriz restringida al reticulado, es decir,

 $E|_{L\times L} = (E(\alpha_i, \alpha_j))_{i,j}$  donde  $\{\alpha_1, ..., \alpha_{2g}\}$  es una base para L

Ejemplo 3.1.4. Continuando con el ejemplo anterior, encontremos  $E$  y su respectiva matriz asociada.

Usando que  $E = ImH$  y considerando  $v = v_1 + iv_2$ ;  $w = w_1 + iw_2$ , entonces  $E(v, w) = \frac{v_2 w_1 - v_1 w_2}{Im \tau}$ 

Elegimos  $\{\tau, 1\}$  como base para L. Luego, la matriz correspondiente a  $E|_{L \times L}$ 

$$
\operatorname{es}\left(\begin{array}{cc} 0 & 1 \\ -1 & 0 \end{array}\right)
$$

**Definición 3.1.5.** Si  $(T, E)$  es una v.a.p. de dimensión  $g$ , entonces existe una base simpléctica de L con respecto a la cual  $E|_{L \times L} = \begin{pmatrix} 0 & D \\ -D & 0 \end{pmatrix}$ 

$$
\text{con } D = \left( \begin{array}{ccc} d_1 & \dots & 0 \\ & \ddots & \\ 0 & \dots & d_g \end{array} \right), d_i > 0 \text{ y } d_i \mid d_{i+1} \ \forall i = \{1, ..., g-1\}
$$

A la tupla  $(d_1, d_2, ..., d_g)$  se le llama *Tipo de polarización*.

Notamos que en el ejemplo, la base simpléctica de  $L$  respecto a  $E$  es  $\{\tau, 1\}$ y es de tipo 1.

Observación 3.1.6. Esta base también es llamada Base de Frobenius, ver lema 2.6.1.

**Definición 3.1.7.** Si el tipo de polarización de T es  $(1, 1, ..., 1)$  decimos que  $T$  es una variedad abeliana principalmente polarizada (v.a.p.p.)

Ejemplo 3.1.8. 1.Todo toro de dimensión 1 es una v.a.p.p.

## 3.2. Variedad Jacobiana de una superficie de Riemann

Sea  $S$  una superficie de Riemann compacta de género  $g$ . Denotamos por  $H_1(S, \mathbb{Z})$  al primer grupo de homología de la superficie  $S$ , que tiene dimensión 2g como Z-módulo y denotamos por  $H^{1,0}(S,\mathbb{C})$  al C-espacio vectorial de diferenciales analíticas en  $S$  que tiene dimensión  $q$ .

**Proposición 3.2.1.** Si  $S$  es una superficie de Riemann de género  $g$  y

$$
\{\alpha_1,...,\alpha_g,\beta_1,...,\beta_g\}
$$

es una base canónica de  $H_1(S, \mathbb{Z})$ ; es decir, con intersección de curvas dada por la matriz

$$
J=\left(\begin{array}{cc}0&I_g\\-I_g&0\end{array}\right)
$$

entonces existe una única base dual $\{v_1,..., v_g\}$  de  $H^{1,0}(S, \mathbb{C})$  tal que

$$
\int_{\alpha_i} v_j = \delta_{i,j},
$$

para  $i, j = 1, ..., q$ .

Además la matriz

$$
\tau = \left( \int_{\beta_i} v_j \right)_{i,j},
$$

llamada la matriz de Riemann de  $S$ , es simétrica con parte imaginaria positiva definida.

Demostración. Ver [2], capítulo III.

**Definición 3.2.2.** Sea  $H^{1,0}(S,\mathbb{C})^*$  el espacio dual a  $H^{1,0}(S,\mathbb{C})$  y L el subgrupo discreto de rango 2g de todos los funcionales de tipo  $\int_{\alpha}(\cdot)$  con  $\alpha \in$  $H_1(S, \mathbb{Z})$ . El toro analítico  $JS = H^{1,0}(S, \mathbb{C})^*/L$  se llama variedad jacobiana correspondiente a S.

Observación 3.2.3. La forma antisimétrica  $E$  en la variedad jacobiana  $JS$ está dada por el producto intersección de curvas  $J$  (ver proposición 3.2.1). Es decir,  $(JS, J)$  es una v.a.p.p.

#### Matriz período y Matriz de Riemann  $3.3.$

Para describir un toro analítico  $T = V/L$  usamos lo que se conoce como matriz período de T. Para esto escogemos:

 $\{v_1, ..., v_g\}$  una base de V como espacio vectorial complejo y  ${f_1, ..., f_{2g}}$  una base de L como Z-módulo.

Luego, cada elemento de la base de  $L$  lo escribimos como combinación lineal de los elementos de la base de V. Así,

$$
f_j = \sum_{i=1}^{g} \pi_{ij} v_i; \text{ con } j = 1, ..., 2g
$$

Luego, la matriz  $\Pi = (\pi_{ij})_{i,j} \in M(g \times 2g, \mathbb{C})$  se llama matriz período de  $T$  con respecto a las bases escogidas.

Ejemplo 3.3.1. Siguiendo con el ejemplo, si tomamos  $\{1\}$  como base de  $V = \mathbb{C}$  y  $\{\tau, 1\}$  como base de L entonces,  $\Pi = (\tau \ 1)$ 

Ejemplo 3.3.2. Sean  $S$  una superficie de Riemann de género  $g$ , una base de curvas  $\{\alpha_1,...,\alpha_{2g}\}$  de  $H_1(S,\bar{\mathbb{Z}})$ y una base de diferenciales  $\{v_1,...,v_g\}$  de  $H^{1,0}(S,\mathbb{C}).$ 

Diremos que la matriz:

$$
\Pi=(\pi_{ij}=\int_{\alpha_j}w_i),\quad 1\leq i\leq g,\ 1\leq j\leq 2g
$$

es la matriz período de  $S$ , en relación a las bases dadas.

Notamos que las columnas de cualquier matriz período son linealmente independientes sobre  $\mathbb{R}$ .

Observación 3.3.3. Para que  $\Pi$  sea la matriz período de un toro analítico es necesario y suficiente que  $P=\left(\begin{array}{c}\Pi\\\overline{\Pi}\end{array}\right)\in M(2g\times2g,\mathbb{C})$  sea no singular (invertible).

### Matriz de Riemann

Miremos ahora la matriz período de una v.a.p.  $([6], \, VIII, \, \, \text{sección 1})$ Sea  $(T, E)$  una v.a.p., donde  $T=V/L$ , dim $T=g$  y E de tipo  $(d_1, ..., d_g)$ . Tomemos  $B_s = {\alpha_1, \alpha_2, ..., \alpha_g, \beta_1, \beta_2, ... \beta_g}$  una base simpléctica de L con respecto a E. Luego, la matriz de E en esta base es  $\begin{pmatrix} 0 & D \\ -D & 0 \end{pmatrix}$ , donde D respecto a *E*. Luego, la matriz de *E* en esta base es  $\begin{pmatrix} -D & 0 \end{pmatrix}$ , donde  $\Gamma$  es la matriz diagonal:  $D = diag(d_1, ..., d_g)$ es la matriz diagonal:  $D = diag(d_1, ..., d_g)$ <br>Definamos como  $\{e_k = \frac{1}{d_k}\beta_k\}; \forall k = 1, ..., g$  una base para V (como C-espacio vectoriai). Luego, con respecto a estas bases, la matriz período  $\Pi$  de  $T$  es:

 $\Pi = (Z D)$ 

y además se obtiene que  $Z = Z^t$ ,  $\Im Z \gg 0$  y  $(\Im Z)^{-1}$  es la matriz de H en  $\{e_1, ..., e_a\}$ 

**Observación 3.3.4.** Para el caso en que  $(T, E)$  es una v.a.p.p. tenemos que  $D = diag(1, 1, ..., 1)$ , por lo cual, la matriz período asociada será:

$$
\Pi = (Z I_g) \in M(g \times 2g, \mathbb{C})
$$

Definición 3.3.5. Se conoce a Z como la matriz de Riemann asociada a  $(T, H)$  en la base  $B_s = {\alpha_1, ..., \alpha_g, \beta_1, ..., \beta_g}$ 

## 3.4. Espacio de Siegel

à.

En esta sección definiremos el Espacio de Siegel, espacio en el cual se encuentran las matrices de Riemann.

Primero recordaremos la definición de Matriz definida positiva: Una matriz  $A = (a_{ij}) \in M_n(\mathbb{R})$  es llamada Definida Positiva  $(A \gg 0)$  si es cuadrada, simétrica ( $A = A<sup>t</sup>$ ) y todos sus valores propios son estrictamente positivos.

El conjunto de todas matrices complejas, cuadradas de dimensión  $q$ , simétricas y con parte imaginaria definida positiva, forman un conjunto denominado Espacio de Siegel ( $\mathbb{H}_q$ ), esto es,

$$
\mathbb{H}_g = \{ Z \in M_g(\mathbb{C}) / Z^t = Z, \Im Z \gg 0 \}
$$

Observación 3.4.1.  $\mathbb{H}_g = \mathbb{H}$  ssi  $g = 1$ . Sea  $Sym(M_g(\mathbb{C})) = \{Z \in M_g(\mathbb{C})/Z^T = Z\}$  un espacio vectorial complejo. Luego,  $\mathbb{H}_q \subseteq Sym(M_q(\mathbb{C}))$ .

## 3.5. Acción del grupo simpléctico  $Sp_{2g}(\mathbb{Z})$  en el Espacio de Siegel  $\mathbb{H}_q$

En esta sección definiremos la acción del grupo simpléctico en el Espacio de Siegel y luego buscaremos las matrices invariantes bajo esta acción.

**Definición 3.5.1.** Se denomina grupo simpléctico (Sp<sub>2g</sub>(Z)) al conjunto de matrices cuadradas  $N$  de dimensión  $2g$  con entradas en  $\mathbb Z$  y con determinante 1, tales que  $N<sup>t</sup> J N = J$ , donde J es una matriz fija no singular (invertible). antisimétrica  $(J = -J<sup>t</sup>)$ , típicamente elegida como  $J = \begin{pmatrix} 0 & I_g \\ -I_g & 0 \end{pmatrix}$ antisimètrica ( $J = -J^{\nu}$ ), típicamente elegida como  $J = \begin{pmatrix} -I_g & 0 \end{pmatrix}$ , c $I_g$  es la matriz identidad de orden g.

31

### La Acción:

El grupo simpiéctico autes definjdo actúa en el Espacio de Siegel del siguiente modo:

$$
Sp_{2g}(\mathbb{Z}) \times \mathbb{H}_g \longrightarrow \mathbb{H}_g
$$

$$
\left( \begin{pmatrix} A & B \\ C & D \end{pmatrix}, Z \right) \longmapsto (AZ + B)(CZ + D)^{-1}
$$

Lo que nosotros buscamos son los elementos de  $\mathbb{H}_g$  fijos por esta acción, es decir, todas las  $Z \in \mathbb{H}_g$  tales que  $(AZ + B)(CZ + D)^{-1} = Z$ . El conjunto de matrices fijas bajo esta acción simpléctica para G contiene la matriz de Riemann para  $M$ , pero también, en general, algunas otras matrices de Riemann para v.a.p.p. que admiten la misma acción de grupo. ([6], VIII, sección 2., teorema 2.2)

## Capítulo 4

## Ejemplos usando SAGE

El proceso antes descrito fue programado en el sistema computacional de álgebra SAGE. La rutina está descrita en [1]. A continuación mostraremos un ejemplo del método ya expuesto, utilizando este programa.

## 4.L. Ejemplo 1: Grupo de Weil actuando en una superficie de género 3

### Presentación del grupo y definiciones asociadas

Trabajaremos con el grupo de Weil  $\mathbb{Z}_2^3 \ltimes S_3$  de orden 48 y lo haremos aetuar sobre una superficie de Riemann de género 3.

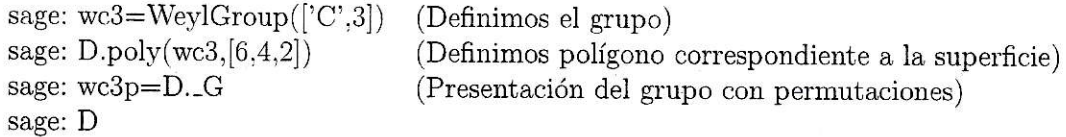

gall St

Al evaluar obtenemos la siguiente información sobre esta acción;

Hyperbolic polygon for Permutation Group with generators  $(3,4)(5,6),(2,3)(6,7), (1,2)(3,5)(4,6)(7,8)$ acting on a curve of genus 3 with signature [6, 4, 2] and specific generating vector  $[(1,2,5,8,7,4)(3,6),(1,3,5,2)(4,7,8,6),(3,4)(5,6)]$ 

Note que eI vector generador obtenido:

$$
[(1,2,5,8,7,4)(3,6),(1,3,5,2)(4,7,8,6),(3,4)(5,6)]
$$

es un  $(6, 4, 2)$ -vector generador, como esperabamos. En efecto, además de generar al grupo. el orden de (1. 2, 5. 8. 7.4)(3. 6) es 6. el de (1.3.5.2)(4. 7.8,6) es 4 y el de  $(3,4)(5,6)$  es 2, y  $(1,2,5,8,7,4)(3,6)(1,3,5,2)(4,7,8,6)(3,4)(5,6) =$ 1.

Otro modo de obtener el vector generador admisible es usando el comando:

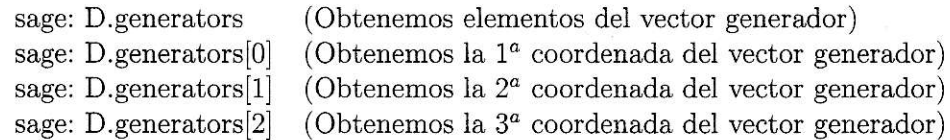

En este caso tenemos la información sobre la firma con que este grupo actúa, pero en caso tener un grupo G y el género g de la superficie y no saber con que firma puede actuar, podemos usar el siguiente comando:

sage: suggest\_signature $(G, g)$ 

Si queremos saber las relaciones entre los generadores del grupo usamos:

sage: D.relations()

Evaluamos:

$$
\begin{array}{l} [^{\prime}a^5b^2a^{-1}bab^{-1}ab^{-2}a^{-4\prime},^{\prime}a^5b^2a^{-1}ba^{-1}b^{-1}ab^{-2\prime},\\[5pt] ^{\prime}a^5b^2a^{-1}b^2a^{-1}b^{-2}a^{-3\prime},^{\prime}a^5b^{-1}ab^{-1}a^{-1}b^{-2}a^{-3\prime},\\[5pt] ^{\prime}a^5b^{-1}a^2b^{-1}a^{-3\prime},^{\prime}ba^{-2}ba^{-2\prime},^{\prime}b^2aba^{-1}ba^{-2\prime},\\[5pt] ^{\prime}b^2ab^{-2}ab^{-2}a^{-2\prime},^{\prime}b^2a^3b^{-2}a^{-3\prime},^{\prime}b^2a^{-3}b^{-2}a^{-3\prime}]\end{array}
$$

### Gráficos de los polígonos

Sabemos que existe un polígono fundamental adaptado F asociado a la acción del grupo T (ver sección 2.2) y un polígono fundamental D para la superficie, que es obtenido tomando  $|G|$  imágenes de F bajo adecuados de T (ver sección  $2.3$ ).

sage:  $F = \text{FundamentalPolygon}([6, 4, 2])$ (Polígono Fundamental adaptado para el cociente) sage:  $F.draw()$ (para ver el dibujo) sage:  $D.poly(wc3, [6,4,2])$ (Polígono Fundamental para la superficie) sage: D.draw() (Para ver el dibujo)

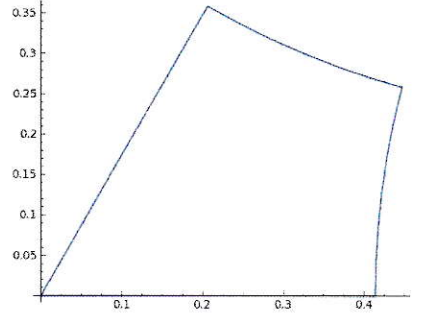

Figura 4.1: Polígono Fundamental para el cociente.

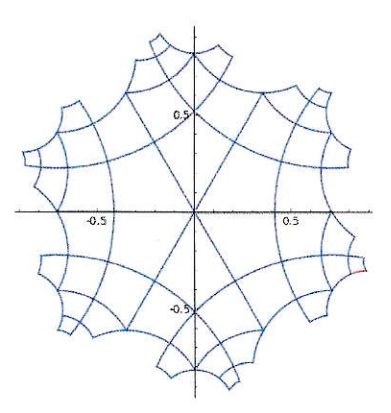

Figura 4.2: Polígono Fundamental para la Superficie.

### CAPTTULO 4. EJEMPLOS ÜSANDO SAGE

### Informaciones sobre los lados del polígono

Para encontrar las identificaciones entre los lados, llamaremos  $E_i$  al iésimo borde, siendo  $E_1$  el borde rojo del polígono. Así, los pares de lados identificados tienen el mismo nombre salvo signo, que indica su orientación.

sage: P.border

Evaluamos:

[E1, E2, E3, E4, E5, E6, E7, E8, E9, E10, -E2, E11, E12, E13, E14, E15, E16, E17, E18, E19, -E11, E20, E21, E22, E23, E24, E25, E26, E27, E28, -E20, E29, -E8, -E7, -E6, -E5, -E4, -E3, -E10, -E9, -E29, E30, -E17, -E16, -E15, -E14, -E13, -E12, -E19, -E18, -E30, -E1, -E26, -E25, -E24, -E23, -E22, -E21, -E28, -E27]

Para encontrar las curvas que definen una base simpléctica de Homología, usamos:

sage: P.loops

evaluamos:

[[E10, E3, E4, E5, E6, E7, E8, E9], [E19, E12, E13, E14, E15, E16, E17, E18], [E26, E1, E20, E21, E22, E23, E24, E25], [E28, -E20, -E1, E27], [E29, -E8, -E7, -E6, -E5, -E4, -E3, -E2], [E30, -E17,  $-E16, -E15, -E14, -E13, -E12, -E11$ 

### Matrices asociadas

Para obtener la matriz de intersección de las curvas que definen la Base de homología usarnos:

sage: P.J

Evaluamos:

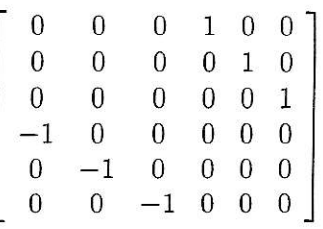

También podemos obtener las representaciones simplécticas para los generadores del grupo:

sage: P.symplectic\_group\_generators()[0] (Para la  $1^a$  coordenada del vector generador) sage: P.symplectic\_group\_generators()[1] (Para la  $2^a$  coordenada del vector generador) sage: P.symplectic\_group\_generators()[1] (Para la  $2^a$  coordenada del vector generador)<br>sage: P.symplectic\_group\_generators()[2] (Para la  $3^a$  coordenada del vector generador) (Para la  $3<sup>a</sup>$  coordenada del vector generador)

Evaluamos, para el primer generador:

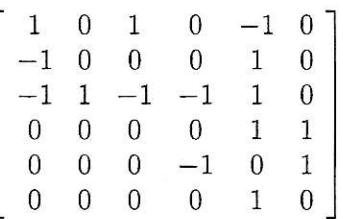

### 4.1.1. Matriz de Riemann

 $\vert \xi \rangle$ 

Lo que intentamos buscar en esta etapa es la matriz de Riemann para la variedad Jacobiana asociada a nuestra superficie de Riemann. Sabemos que ella corresponde a un elemento del Espacio de Siegel fijo por la acción del Grupo Simpléctico. Encontrar esta matriz no es una tarea fácil, pero este programa nos ayuda en los casos en que la representación simpléctica de la forma  $\begin{pmatrix} A & B \\ C & D \end{pmatrix}$  con  $C = 0$ , como en este caso, pues recordemos que la acción en Z es  $(AZ + B)(CZ + D)^{-1}$ 

Lo que obtenemos en Sage son todas las matrices fijas por esta acción, es decir, la familia de matrices Z que satisfacen:  $(AZ+B)D^{-1} = Z$  (ver sección  $3.4$ ).

Para esto ejecutamos el comando:

sage: mobius.invariant()

Evaluamos:

$$
\begin{bmatrix}\n-r_1 & -\frac{1}{2}r_1 + \frac{1}{2} & \frac{3}{2}r_1 - \frac{1}{2} \\
-\frac{1}{2}r_1 + \frac{1}{2} & -r_1 & r_1 \\
\frac{3}{2}r_1 - \frac{1}{2} & r_1 & -3r_1 + 1\n\end{bmatrix}
$$

Observemos que en este caso, la familia sólo depende de un parámetro:  $r_1 \in \mathbb{C}$ , el cual tendrá ciertas restricciones que determinamos a continuación: Puesto que esta matriz es simétrica y su parte imaginaria debe ser definida positiva, notamos que si $r_1 = x + iy$ , entonces su parte imaginaria será:

$$
\left[\begin{array}{ccc} -y & -\frac{1}{2}y & \frac{3}{2}y \\ -\frac{y}{2} & -y & y \\ \frac{3}{2}y & y & -3y \end{array}\right]
$$

es decir,  $y \cdot A$ , donde A es la matriz:

$$
\left[\begin{array}{rrr} -1 & -\frac{1}{2} & \frac{3}{2} \\ -\frac{1}{2} & -1 & 1 \\ \frac{3}{2} & 1 & -3 \end{array}\right]
$$

A es una matriz negativa definida, luego y debe ser negativo para que  $y \cdot A$ sea positiva definida.

En conclusión  $r_1$  es un parámetro complejo con parte imaginaria negativa. Para algún valor de  $r_1$  obtendremos la matriz de Riemann correspondiente a la Variedad Abeliana asociada a la Superficie de Riemann donde hicimos actuar al grupo de Weil, que corresponde a  $\triangle/\Gamma$ .

# Capítulo 5 El Método con los  $\mathbb{Z}_p$

En este capítulo se muestran algunos resultados e inferencias respecto la acción de grupos cíclicos de orden primo mayor o igual a  $5$  con cociente la  $\,$ esfera, con cuatro puntos marcados, actuando en Superficies de Riemann de género  $g = p - 1$  y con vector generador  $(x, x, x, x^{p-3})$  y firma  $(0, p, p, p, p)$ . Queda pendiente determinar la representación simpléctica en general y las matrices de Riemann invariantes.

Nos ayudaremos del programa poly en Sage para obtener nuestros resultados.

 $\mathbb{Z}_5$ :

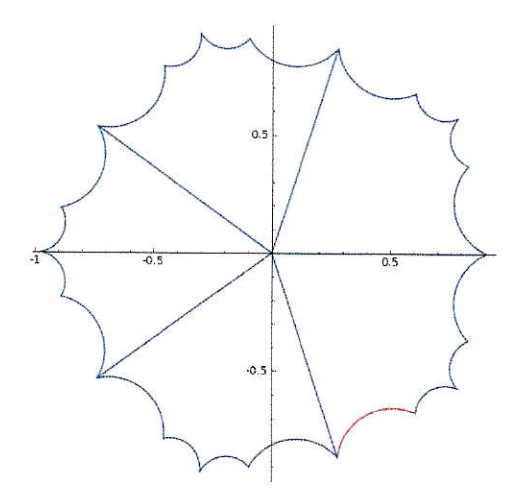

Figura 5.1: Polígono fundamental adaptado para $\mathbb{Z}_5$ 

Las identificaciones de los lados son las siguientes: 1-6, 2-17, 3-8, 4-19, 5-10, 7-12, 9-14, 11-16, 13-18, 15-20.

Las curvas que forman la base de homología son:

 $\alpha_1=1+2,\, \alpha_2=4+3,\, \alpha_3=5-1,\, \alpha_4=7-3,\, \alpha_5=9-1,\, \alpha_6=11-3,\, \alpha_7=13-1,\, \alpha_8=15-3$ 

 $\mathbf Y$  la matriz correspondiente a la representación simpléctica es:

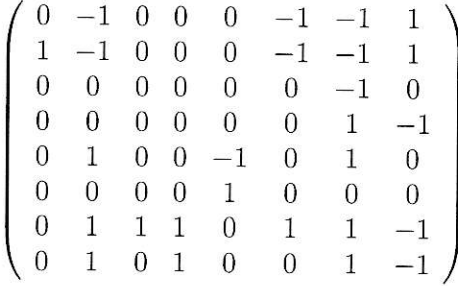

 $\mathbb{Z}_7$ :

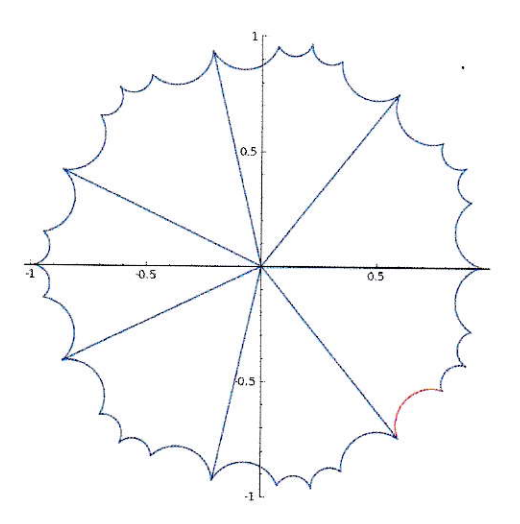

Figura 5.2: Polígono fundamental adaptado para $\mathbb{Z}_7$ 

Las identificaciones de los lados son las siguientes: 1-6, 2-25, 3-8, 4-27,

## CAPÍTULO 5. EL MÉTODO CON LOS  $\mathbb{Z}_P$

5-10, 7-12, 9-14, 11-16, 13-18, 15-20, 17-22, 19-24, 21-26, 23-28.

Las curvas que forman la base de homología son:

 $\alpha_1 = 1 + 2, \ \alpha_2 = 4 + 3, \ \alpha_3 = 5 - 1, \ \alpha_4 = 7 - 3, \ \alpha_5 = 9 - 1, \ \alpha_6 = 11 - 3,$  $\alpha_7 = 13 - 1, \alpha_8 = 15 - 3, \alpha_9 = 17 - 1, \alpha_{10} = 19 - 3, \alpha_{11} = 21 - 1, \alpha_{12} = 23 - 3$ 

Y la matriz correspondiente a la representación simpléctica es:

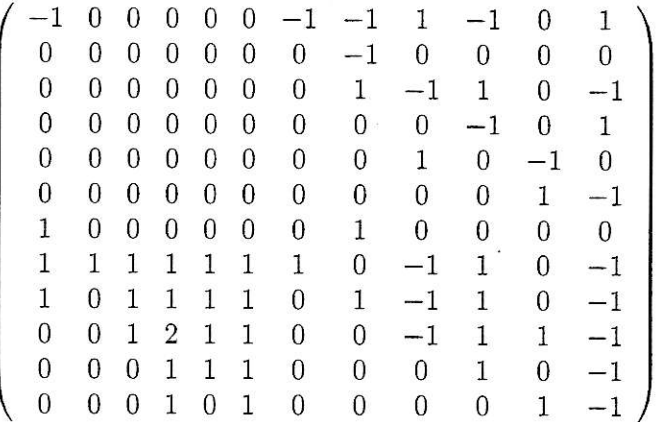

 $\mathbb{Z}_{11}$ :

Las identificaciones de los lados son las siguientes: 1-6, 2-41, 3-8, 4-43. 5-10, 7-12, 9-14, 11-16, 13-18, 15-20, 17-22, 19-24, 21-26, 23-28, 25-30, 27-32, 29-34, 31-36, 33-38, 35-40, 37-42, 39-44

Las curvas que forman la base de homología son:

 $\alpha_1 = 1 + 2, \alpha_2 = 4 + 3, \alpha_3 = 5 - 1, \alpha_4 = 7 - 3, \alpha_5 = 9 - 1, \alpha_6 = 11 - 3,$  $\alpha_7 = 13 - 1, \ \alpha_8 = 15 - 3, \ \alpha_9 = 17 - 1, \ \alpha_{10} = 19 - 3, \ \alpha_{11} = 21 - 1,$  $\alpha_{12} = 23 - 3, \ \alpha_{13} = 25 - 1, \ \alpha_{14} = 27 - 3, \ \alpha_{15} = 29 - 1, \ \alpha_{16} = 31 - 3,$  $\alpha_{17} = 33 - 1, \ \alpha_{18} = 35 - 3, \ \alpha_{19} = 37 - 1, \ \alpha_{20} = 39 - 3$ 

Y la matriz correspondiente a la representación simpléctica es:

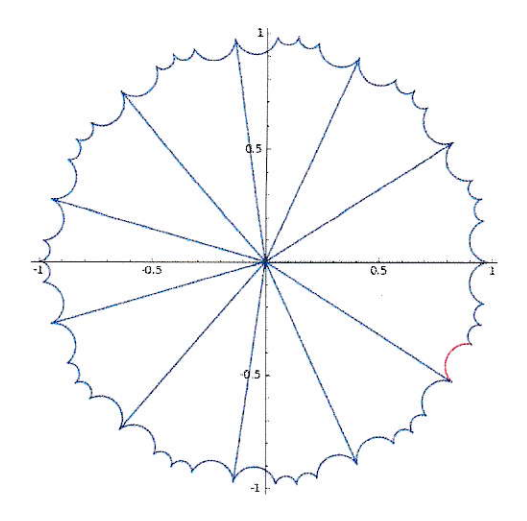

Figura 5.3: Polígono fundamental adaptado para $\mathbb{Z}_{11}$ 

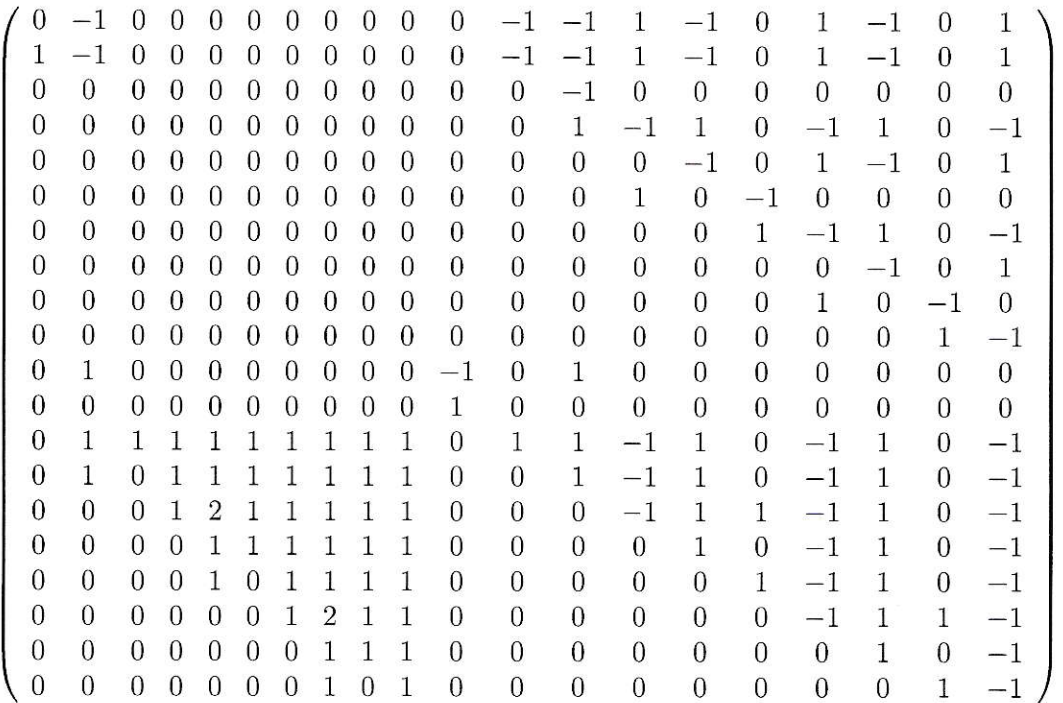

### Observaciones

En base a los resultados obtenidos, podemos inferir que las identificaciones de los lados satisfacen el siguiente patrón:

El  $i - \acute{e}simo$  lado se identifica con el  $(i + 5) - \acute{e}simo$  lado a excepción del lados 2 y 4, que se identifican con los lados  $4p-3$  y  $4p-1$  respectivamente, que de todas formas están 5 lugares atrás en el polígono.

Respecto a las curvas que forman la base de homología, tenemos siempre  $2(p-1)$  curvas formadas por dos lados del polígono, los lados 1 y 3 juegan un rol fundamental en la formación de éstas, pues, la base es: { $\alpha_1 = E_1 + E_2$ ,  $\alpha_2 = E_3 + E_4$ ,  $\alpha_{2t-1} = E_{4t-3} - E_1$ ,  $\alpha_{2t} = E_{4t-1} - E_3$  con  $t = 2, ..., p-1$ .

## Bibliografía

- [1] BEHN, ANTONIO; RODRÍGUEZ, RUBÍ E; ROJAS, ANITA M. Adapted Hyperbolic Poligons and Symplectic Representations for group actions on Riemann surfaces. J. Pure Appl. Alg. 217, 409-426.
- [2] H. M. FARKAS & I. KRA. Riemann Surfaces. Springer-Verlag New York Inc.  $(1980)$ .
- [3] R. MIRANDA. Algebraic Curves and Riemann Surfaces. American Mathematic Society, (1985).
- [4] URZÚA, GIANCARLO. Riemann surfaces of genus g with an automorphism of order p prime and  $p > q$ . Manuscripta Math. 121  $(2006)$ , no. 2, 169189.
- [5] RIERA, GONZALO; RODRÍGUEZ, RUBÍ E. Riemann surfaces and abelian varieties with an automorphism of prime order. Duke Math. J. 69(1993), no. 1, 199217.
- [6] LANG S. Introduction to Algebraic and Abelian Functions. Graduate texts in Mathematics 89, Springer-Verlag (1995).
- [7] CH. BIRKENHAKE & H. LANGE. Complex Abelian Varieties. Grundlehren der mathematischen Wissenschaften, 302, Springer-Verlag (1992).
- [8] R. HIDALGO & R. RODRÍGUEZ. Introducción a las variedades abelianas y grupos kleinianos. Monografías matemáticas, UTFSM  $(2001).$